## **References**

- [1] Charles Way Hun Fung, Antˆonio Gortan, and Walter Godoy Junior, "A Review Study on Image Digital Watermarking," in *The Tenth International Conference on Networks*, 2011, pp. 24–28.
- [2] M. L. Miller, I. J. Cox, J.-P. M. Linnartz, and T. Kalker, "A review of watermarking principles and practices," *Digit. Signal Process. Multimed. Syst.*, pp. 461–485, 1999.
- [3] H. Tao, L. Chongmin, J. M. Zain, and A. N. Abdalla, "Robust image watermarking theories and techniques: A review," *J. Appl. Res. Technol.*, vol. 12, no. 1, pp. 122– 138, 2014.
- [4] Joachim von zur Gathen and El-Gayyar, "Watermarking Techniques Spatial Domain Digital Rights Seminar copyright."
- [5] C. Nafornita, A. Isar, and M. Borda, "Improved Pixel-Wise Masking for Image Watermarking," in *Multimedia Content Representation, Classification and Security*, vol. 4105, B. Gunsel, A. K. Jain, A. M. Tekalp, and B. Sankur, Eds. Berlin, Heidelberg: Springer Berlin Heidelberg, 2006, pp. 90–97.
- [6] C. Nafornita, A. Isar, and M. Borda, "Pixel-wise masking for watermarking using local standard deviation and wavelet compression," *Sci. Bull. Politeh. Univ Timisoara Trans Electron. Telecommun.*, vol. 51, no. 65, pp. 146–151, 2006.
- [7] H.-J. Wang, P.-C. Su, and C.-C. J. Kuo, "Wavelet-based digital image watermarking," *Opt. Express*, vol. 3, no. 12, pp. 491–496, 1998.
- [8] Mei Jiansheng, Li Sukang, and Tan Xiaomei, "A Digital Watermarking Algorithm Based On DCT and DWT," *Int. Symp. Web Inf. Syst. Appl.*, pp. 22–24, May 2009.
- [9] K. Loukhaoukha, "Security of ownership watermarking of digital images based on singular value decomposition," *J. Electron. Imaging*, vol. 19, no. 1, p. 013007, Jan. 2010.
- [10] K. Loukhaoukha, J.-Y. Chouinard, and M. H. Taieb, "Multi-Objective Genetic Algorithm Optimization for Image Watermarking Based on Singular Value Decomposition and Lifting Wavelet Transform," in *Image and Signal Processing*, vol. 6134, A. Elmoataz, O. Lezoray, F. Nouboud, D. Mammass, and J. Meunier, Eds. Berlin, Heidelberg: Springer Berlin Heidelberg, 2010, pp. 394–403.
- [11] K. Loukhaoukha and J.-Y. Chouinard, "Hybrid watermarking algorithm based on SVD and lifting wavelet transform for ownership verification," 2009, pp. 177–182.
- [12] D.-C. Wu and W.-H. Tsai, "A steganographic method for images by pixel-value differencing," *Pattern Recognit. Lett.*, vol. 24, no. 9–10, pp. 1613–1626, Jun. 2003.
- [13] K.-C. Chang, C.-P. Chang, P. S. Huang, and T.-M. Tu, "A novel image steganographic method using tri-way pixel-value differencing," *J. Multimed.*, vol. 3, no. 2, pp. 37–44, 2008.
- [14] X. Wu, J. Hu, Z. Gu, and J. Huang, "A secure semi-fragile watermarking for image authentication based on integer wavelet transform with parameters," in *Proceedings of the 2005 Australasian workshop on Grid computing and e-research-Volume 44*, 2005, pp. 75–80.
- [15] P. Campisi, D. Kundur, and A. Neri, "Robust Digital Watermarking in the Ridgelet Domain," *IEEE Signal Process. Lett.*, vol. 11, no. 10, pp. 826–830, Oct. 2004.
- [16] K. Manashee and T. Themrichon, "A Comparative Study of Steganography Algorithms of Spatial and Transform Domain - ncit175194.pdf," *Int. J. Comput. Appl.*, 2015.
- [17] M. Kim, D. Li, and S. Hong, "A Robust Digital Watermarking Technique for Image Contents based on DWT-DFRNT Multiple Transform Method," *Int. J. Multimed. Ubiquitous Eng.*, vol. 9, no. 1, pp. 369–378, Jan. 2014.
- [18] Z. Yuefeng and L. Li, "DIGITAL IMAGE WATERMARKING ALGORITHMS BASED ON DUAL TRANSFORM DOMAIN AND SELF-RECOVERY," *Int. J. Smart Sens. Intell. Syst.*, vol. 8, no. 1, 2015.
- [19] Z. Dawei, C. Guanrong, and L. Wenbo, "A chaos-based robust wavelet-domain watermarking algorithm," *Chaos Solitons Fractals*, vol. 22, no. 1, pp. 47–54, Oct. 2004.
- [20] N. Nikolaidis and I. Pitas, "Robust image watermarking in the spatial domain," *Signal Process.*, vol. 66, no. 3, pp. 385–403, 1998.
- [21] F. Sebé, J. Domingo-Ferrer, and J. Herrera, "Spatial-domain image watermarking robust against compression, filtering, cropping, and scaling," in *Information Security*, Springer, 2000, pp. 44–53.
- [22] E. Praun, H. Hoppe, and A. Finkelstein, "Robust mesh watermarking," in *Proceedings of the 26th annual conference on Computer graphics and interactive techniques*, 1999, pp. 49–56.
- [23] A. Bamatraf, R. Ibrahim, and M. N. B. M. Salleh, "Digital watermarking algorithm using LSB," 2010, pp. 155–159.
- [24] Farid Ahmed and Ira S. Moskowitz, "Correlation-based watermarking method for image authentication applications," *Opt. Eng.*, vol. 43, no. 8, Feb. 2004.
- [25] R. L. De Queiroz, "Processing JPEG-compressed images and documents," *Image Process. IEEE Trans. On*, vol. 7, no. 12, pp. 1661–1672, 1998.
- [26] G. K. Wallace, "The JPEG still picture compression standard," *IEEE Trans. Consum. Electron.*, vol. 38, no. 1, pp. xviii–xxxiv, 1992.
- [27] A. N. Skodras, C. A. Christopoulos, and T. Ebrahimi, "JPEG2000: The upcoming still image compression standard," *Pattern Recognit. Lett.*, vol. 22, no. 12, pp. 1337– 1345, 2001.
- [28] H. Wood, "Invisible Digital Watermarking the Spatial and DCT Domains for Color Images," *Adams State Coll. Alamosa Colo.*
- [29] X. Qi, "An Efficient Wavelet-based Watermarking Algorithm," in *proceedings of Hawaii International Conference on Computer Sciences*, 2002, pp. 383–388.
- [30] S. Zhang and K. Yoshino, "DWT-Based Watermarking Using QR Code," 2008.
- [31] C. Nafornita, A. Isar, and M. Borda, "Image Watermarking Based on the Discrete Wavelet Transform Statistical Characteristics," 2005, pp. 943–946.
- [32] C. Nafornita, A. Isar, and M. Kovaci, "Increasing watermarking robustness using turbo codes," 2009, pp. 113–118.
- [33] J. Ayubi, S. Mohanna, F. Mohanna, and M. Rezaei, "A chaos based blind digital image watermarking in the wavelet transform domain," *Int. J. Comput. Sci. Issues*, vol. 8, no. 4, 2011.
- [34] M. N. Do and M. Vetterli, "The finite ridgelet transform for image representation," *IEEE Trans. Image Process.*, vol. 12, no. 1, pp. 16–28, 2003.
- [35] C. Harris and M. Stephens, "A Combined Corner and Edge Detector," 1988, p. 23.1- 23.6.
- [36] D. G. Lowe, "Distinctive image features from scale-invariant keypoints," *Int. J. Comput. Vis.*, vol. 60, no. 2, pp. 91–110, 2004.
- [37] F. Jin and D. Feng, "Image Registration Algorithm Using Mexican Hat Function-Based Operator and Grouped Feature Matching Strategy," *PLoS ONE*, vol. 9, no. 4, p. e95576, Apr. 2014.
- [38] D. K. Park, Y. S. Jeon, and C. S. Won, "Efficient use of local edge histogram descriptor," in *Proceedings of the 2000 ACM workshops on Multimedia*, 2000, pp. 51– 54.
- [39] C. S. Won, D. K. Park, and S.-J. Park, "Efficient use of MPEG-7 edge histogram descriptor," *Etri J.*, vol. 24, no. 1, pp. 23–30, 2002.
- [40] J. Fridrich and M. Goljan, "Digital image steganography using stochastic modulation," in *Electronic Imaging 2003*, 2003, pp. 191–202.
- [41] B. Dirk and A. RWTH, "stochastic modulation."
- [42] J. J. Harmsen, K. D. Bowers, and W. A. Pearlman, "Fast additive noise steganalysis," in *Electronic Imaging 2004*, 2004, pp. 489–495.
- [43] Alan V. Oppenheim, Ronald W. Schafer, and John R. Buck, *Discrete time Signal Processing*, 2nd Edition.
- [44] V. Senthooran and L. Ranathunga, "DCT coefficient dependent quantization table modification steganographic algorithm," in *Networks & Soft Computing (ICNSC), 2014 First International Conference on*, 2014, pp. 432–436.
- [45] A. Zigomitros and C. Patsakis, "Cross format embedding of metadata in images using QR codes," in *Intelligent Interactive Multimedia Systems and Services*, Springer, 2011, pp. 113–121.
- [46] H.-Y. Lee, I. K. Kang, H.-K. Lee, and Y.-H. Suh, "Evaluation of feature extraction techniques for robust watermarking," in *International Workshop on Digital Watermarking*, 2005, pp. 418–431.
- [47] Z. Wang, A. C. Bovik, H. R. Sheikh, and E. P. Simoncelli, "Image quality assessment: from error visibility to structural similarity," *IEEE Trans. Image Process.*, vol. 13, no. 4, pp. 600–612, 2004.
- [48] Z. Wang, E. P. Simoncelli, and A. C. Bovik, "Multiscale structural similarity for image quality assessment," in *Signals, Systems and Computers, 2004. Conference Record of the Thirty-Seventh Asilomar Conference on*, 2003, vol. 2, pp. 1398–1402.
- [49] C. Li and A. C. Bovik, "Three-component weighted structural similarity index," in *IS&T/SPIE Electronic Imaging*, 2009, p. 72420Q–72420Q.
- [50] Lin Zhang, Lei Zhang, Xuanqin Mou, and Daivd Zhang, "FSIM: A Feature Similarity Index for Image Quality Assessment."
- [51] T. Shohdohji, Y. Hoshino, and N. Kutsuwada, "Optimization of quantization table based on visual characteristics in DCT image coding," *Comput. Math. Appl.*, vol. 37, no. 11–12, pp. 225–232, Jun. 1999.
- [52] Q. Li, C. Yuan, and Y. Z. Zhong, "Adaptive DWT-SVD Domain Image Watermarking Using Human Visual Model," in *the 9th International Conference on*

*Advanced Communication Technology*, 2007, vol. 3, pp. 1947–1951.

## **Appendix A (Methodology)**

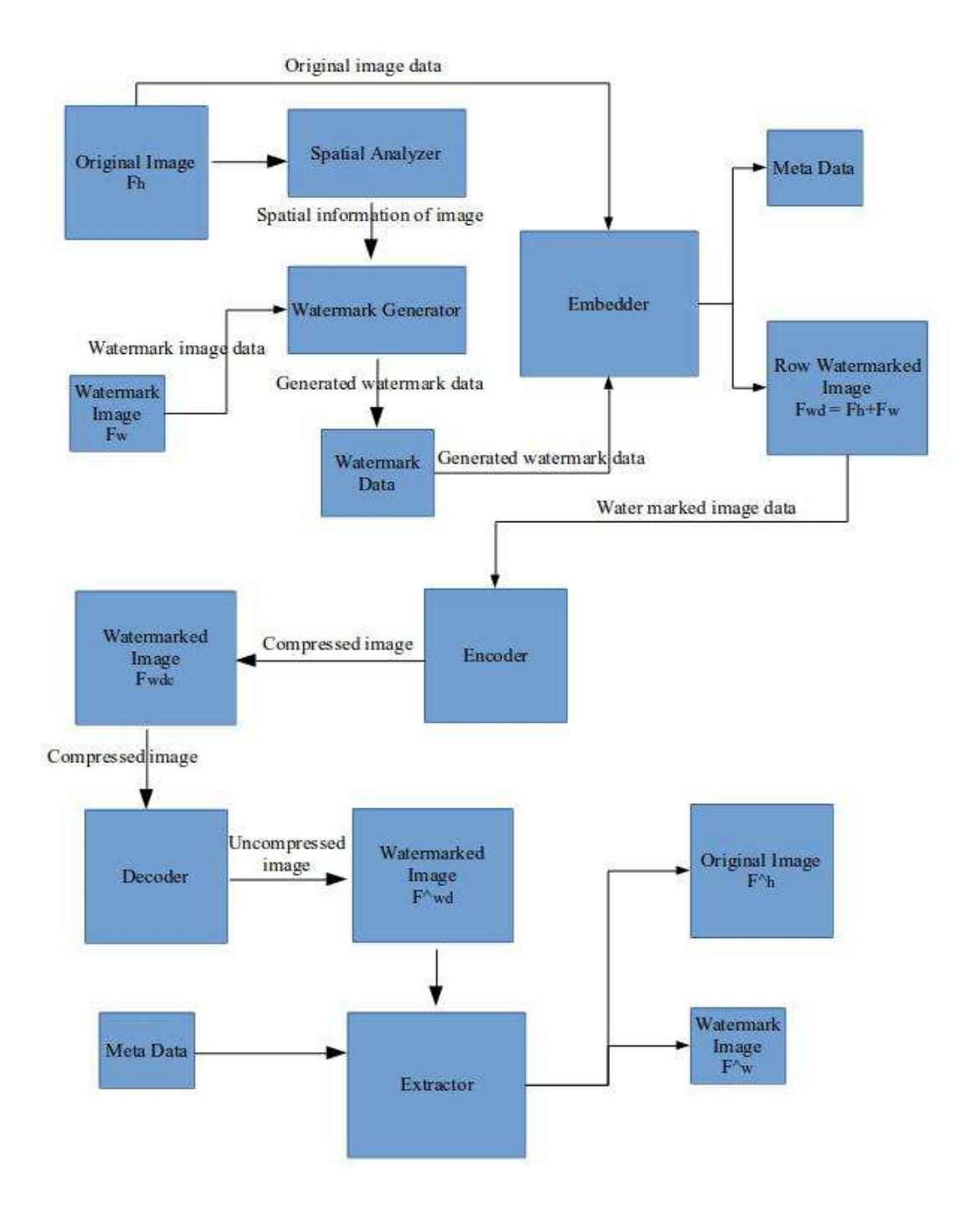

Appendix A, Figure 1: High level design diagram of pixel base watermarking system

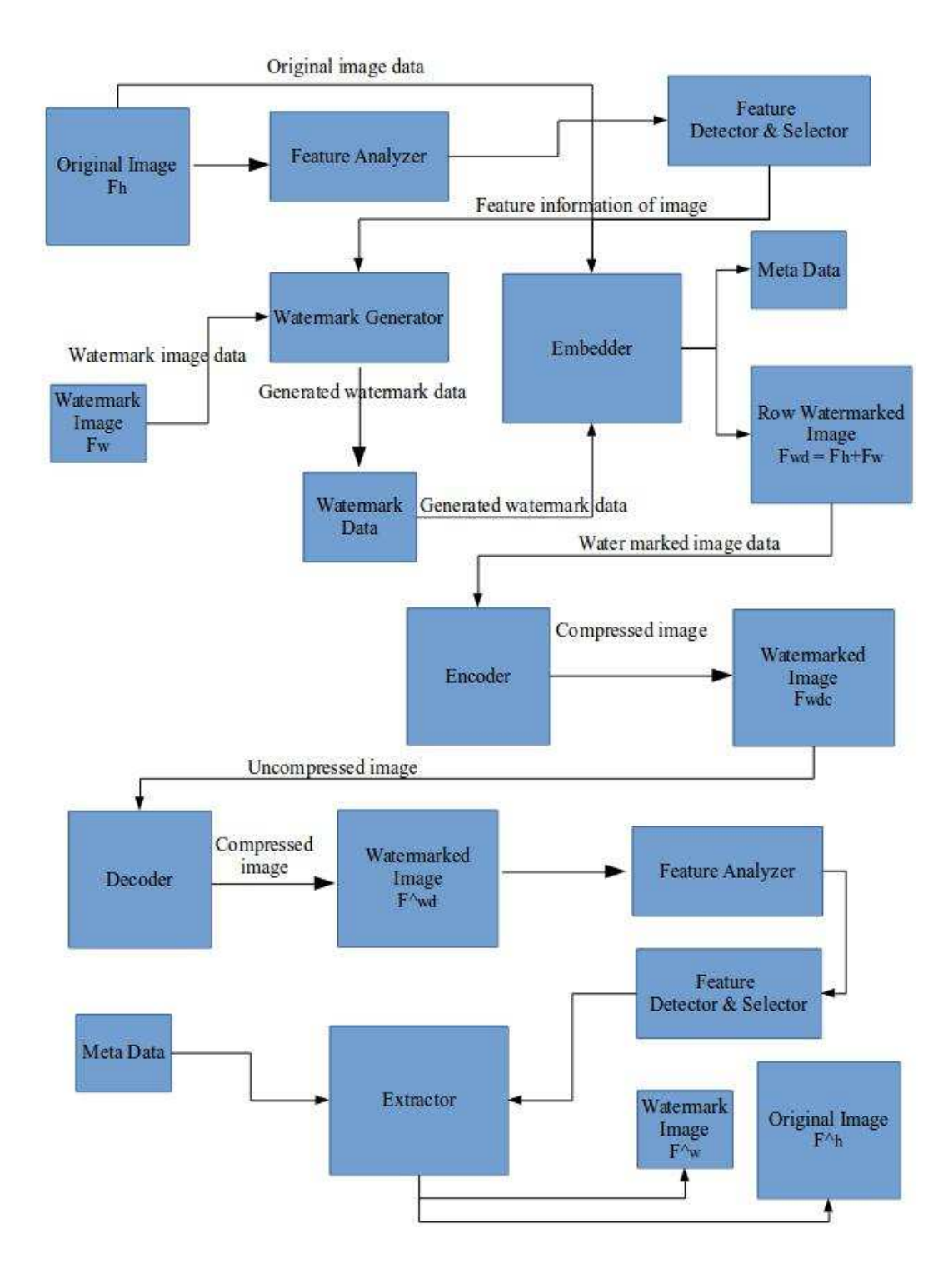

Appendix A, Figure 2: High level design diagram of feature base watermarking system

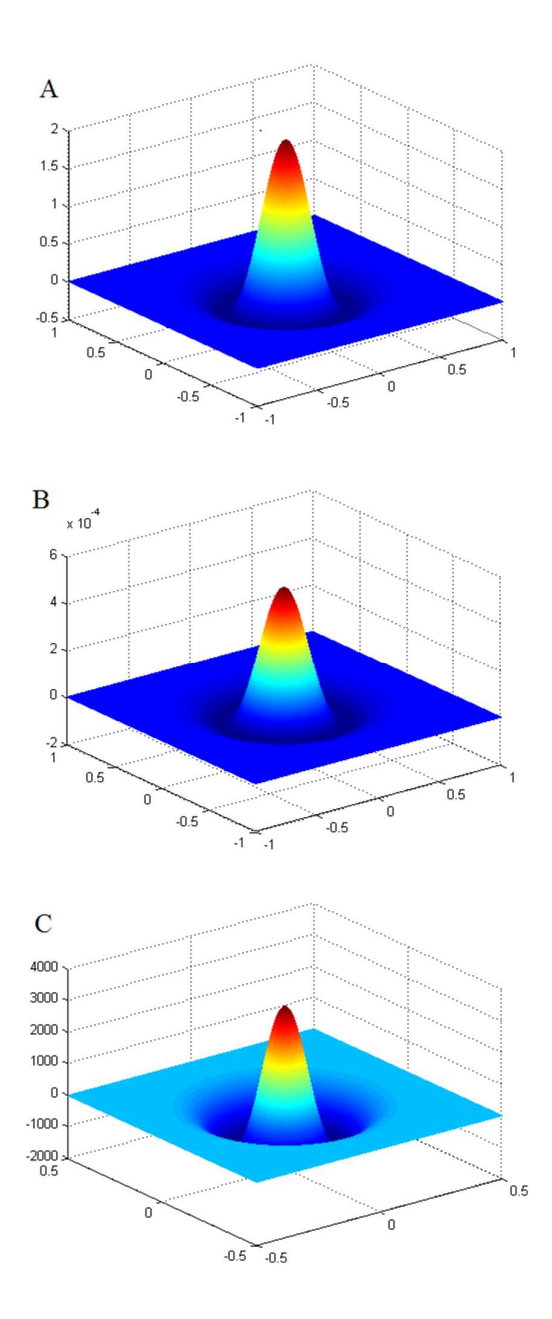

Appendix A, Figure 3: Mexican hat operator with different sigma values. (Source: http://journals.plos.org)

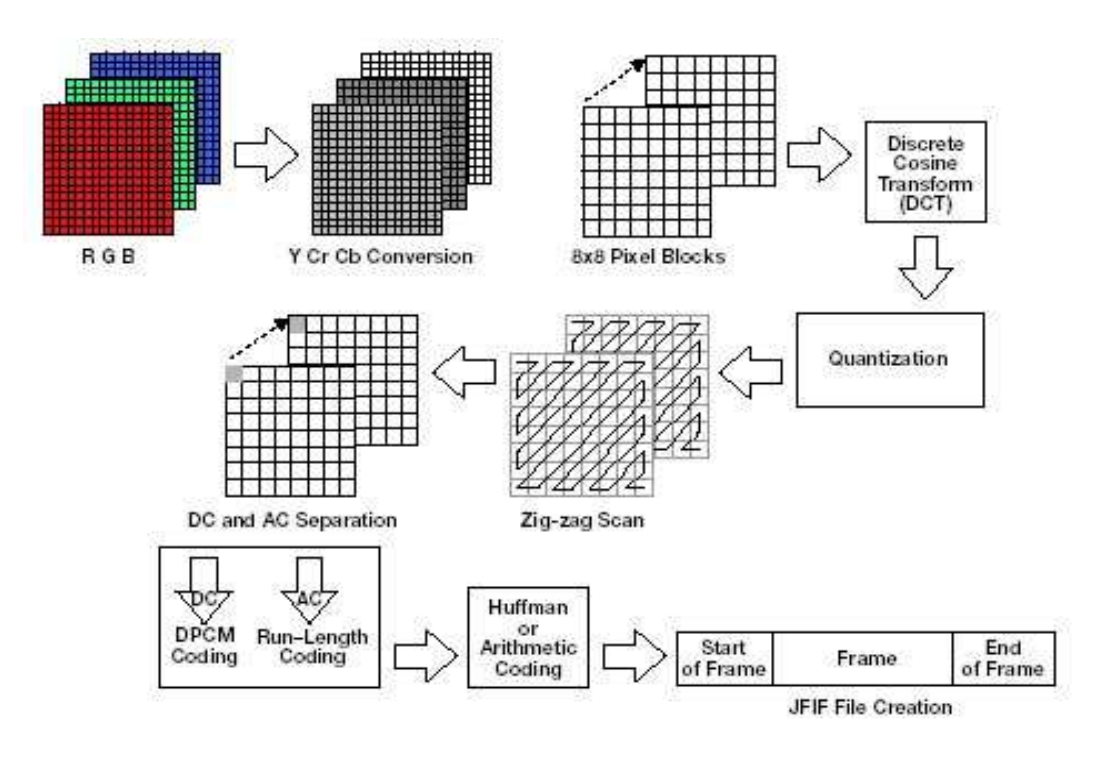

Appendix A, Figure 3: Encoder module. *(Source: http://www.eetimes.com/)*

## **Appendix B (Experimental Design)**

### **Dataset Used in Research**

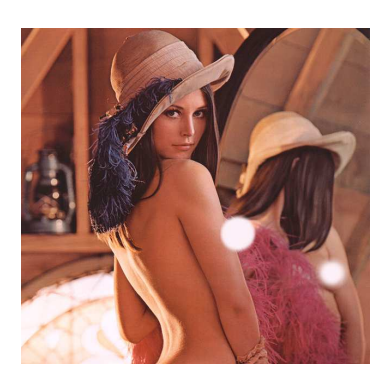

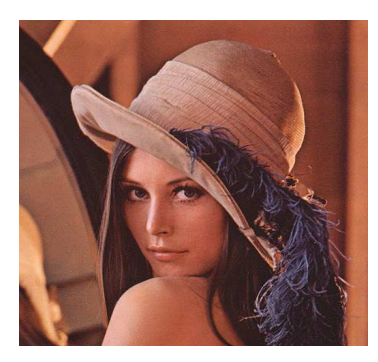

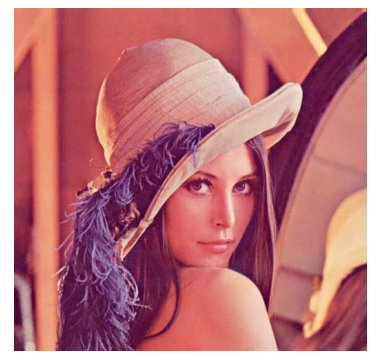

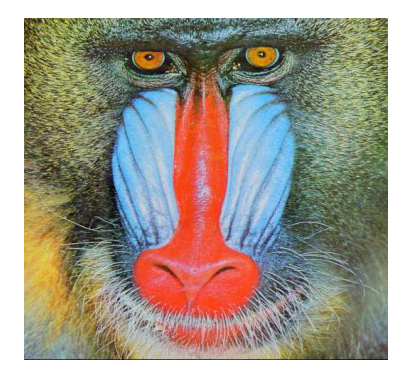

 *Name: lena1.bmp Format: bit map Dimension: 640x640 Px Size: 1.2Mb* 

 *Name: lena2.jpg Format: jpg Dimension: 512x512 Px Size: 94.4 Kb* 

 *Name: lena3.png Format: png Dimension: 512x512 Px Size: 473.8 Kb* 

 *Name: monky.png Format: png Dimension: 512x512 Px Size: 626.9 Kb* 

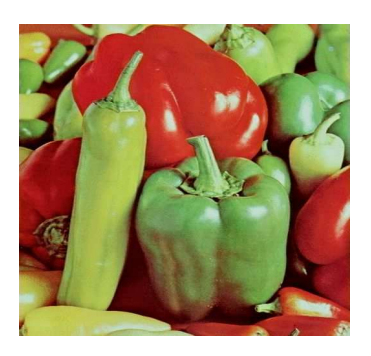

 *Name: veg.jpg Format: jpg Dimension: 512x512 Px Size: 48.5 Kb* 

## **Experimental results of pixel based watermark**

### **Experiment 1: Embed using random insertion**

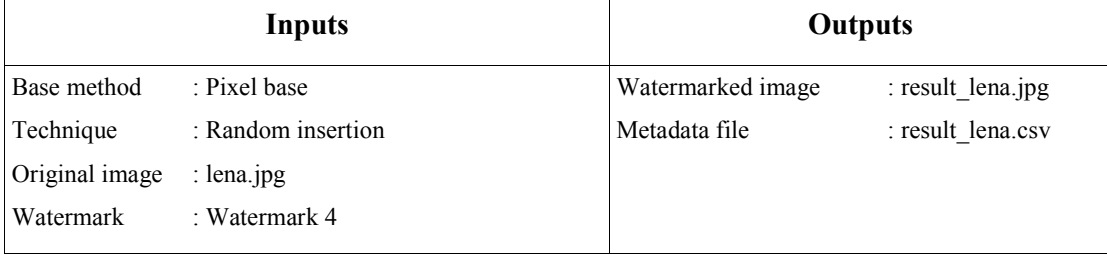

Compression parameters:

Block size: 8x8

Quality: 70%

JSAMPROW row pointer size: 1

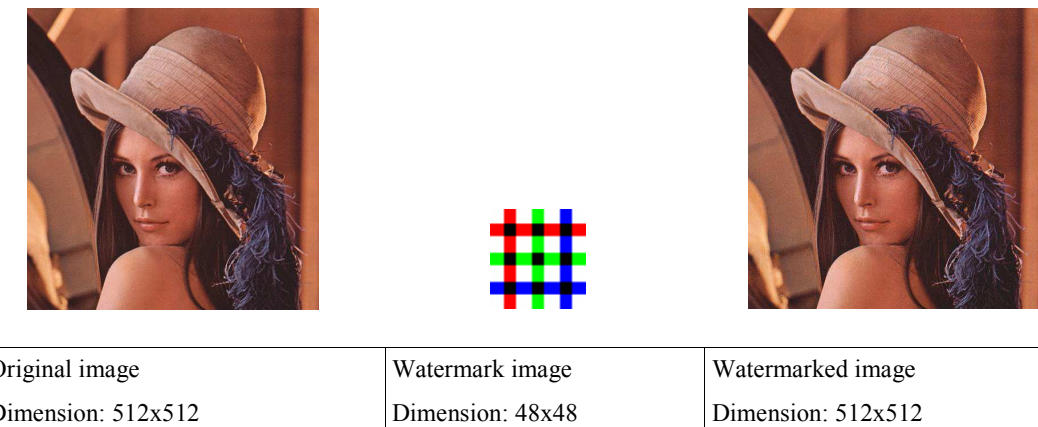

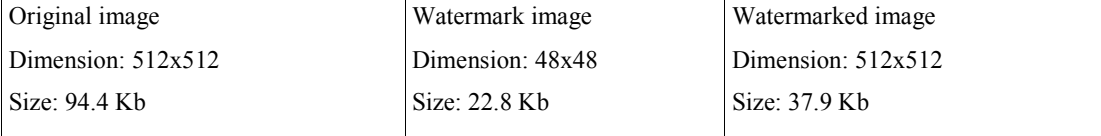

#### **Experiment 2: Embed using less sensitive points of human vision**

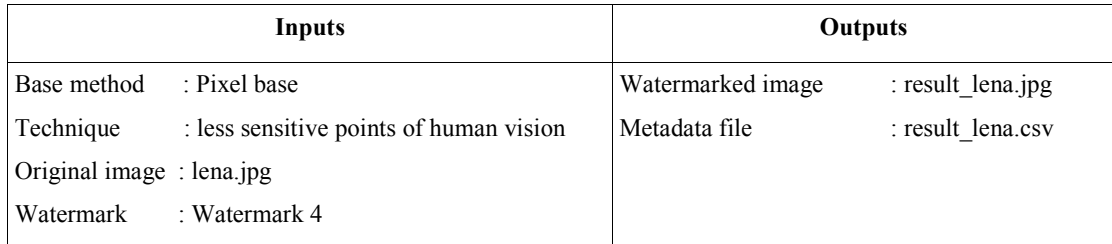

Compression parameters:

Block size: 8x8

Quality: 70%

JSAMPROW row pointer size: 1

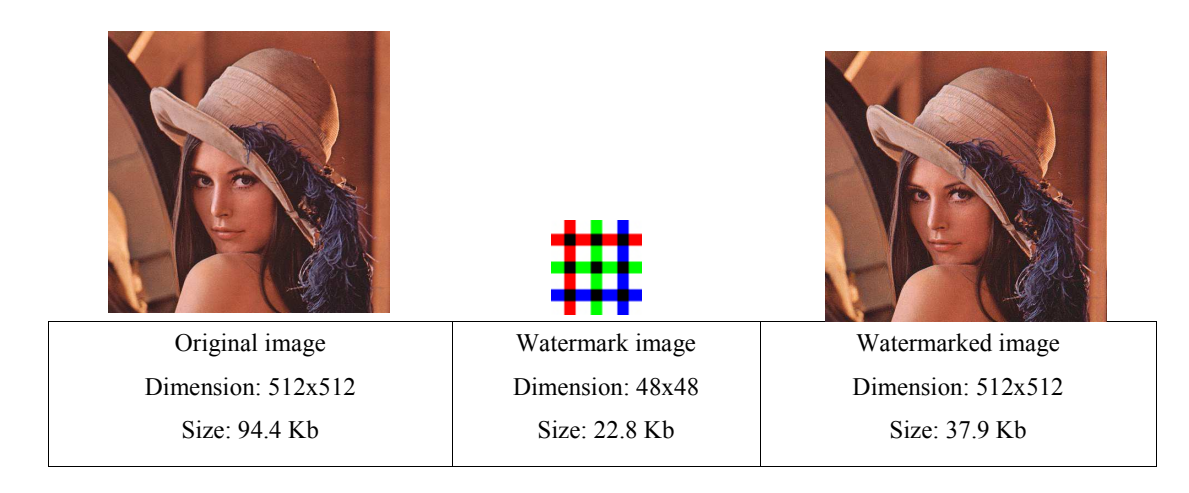

#### **Experiment 3: Embed using LSB of macro-block**

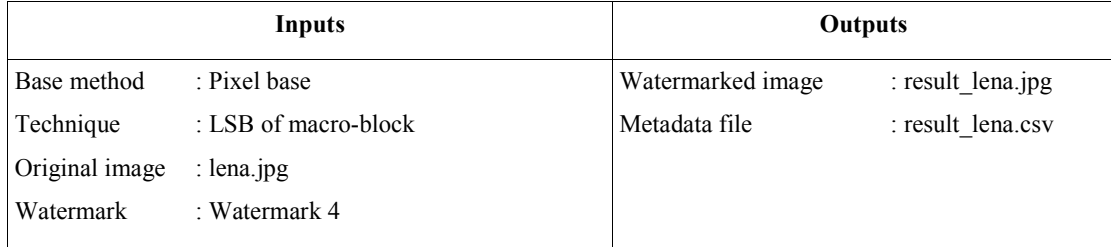

Compression parameters:

Block size: 8x8

Quality: 70%

JSAMPROW row pointer size: 1

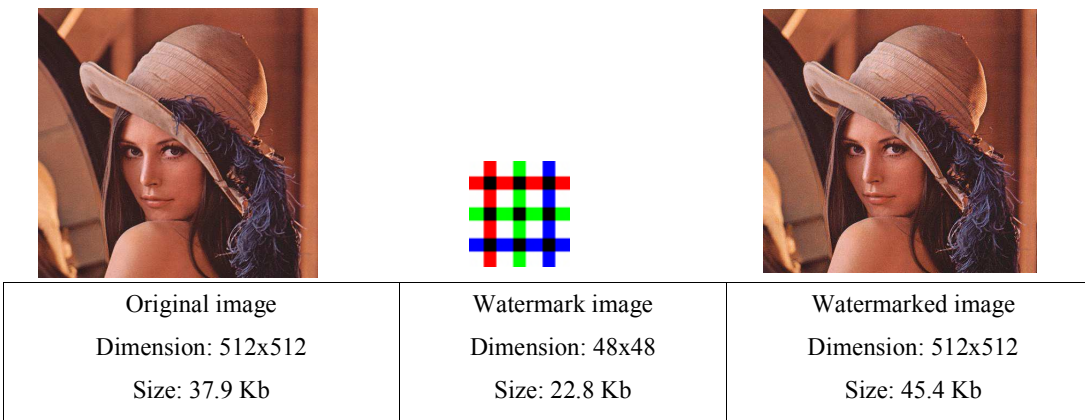

## **Experimental results of pixel based watermark extraction methods**

### **Experiment 4: Extraction using common algorithm**

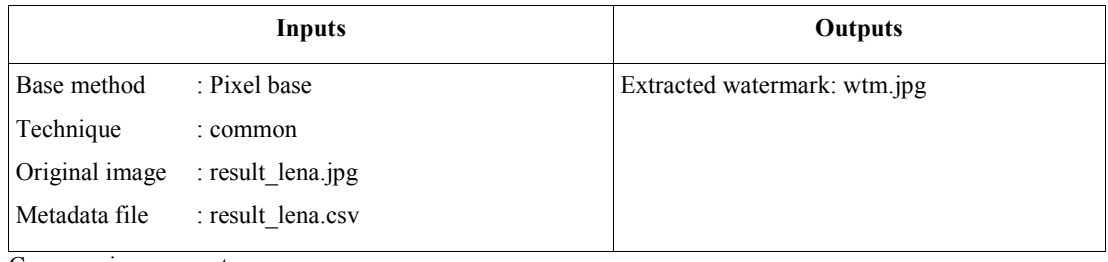

Compression parameters:

Block size: 8x8

Quality: 70%

JSAMPROW row pointer size: 1

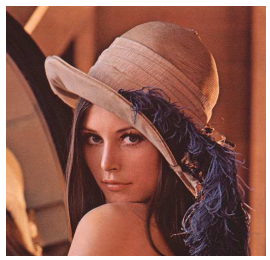

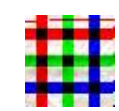

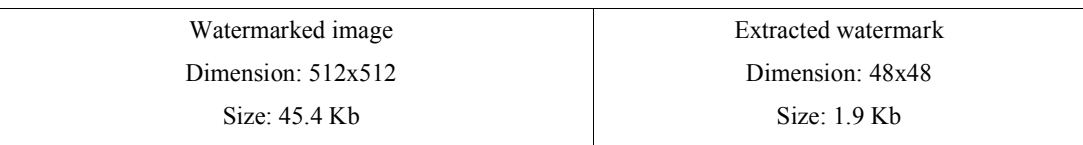

### **Experimental results of feature based watermark extraction methods**

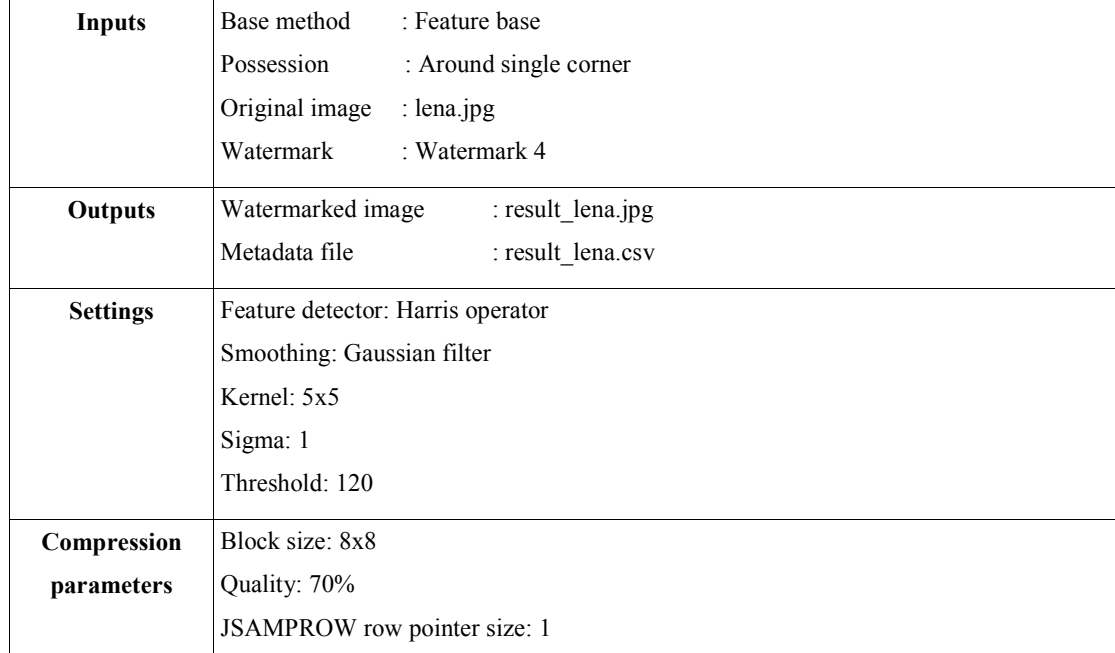

### **Experiment 5: Embed using Harris corner detector**

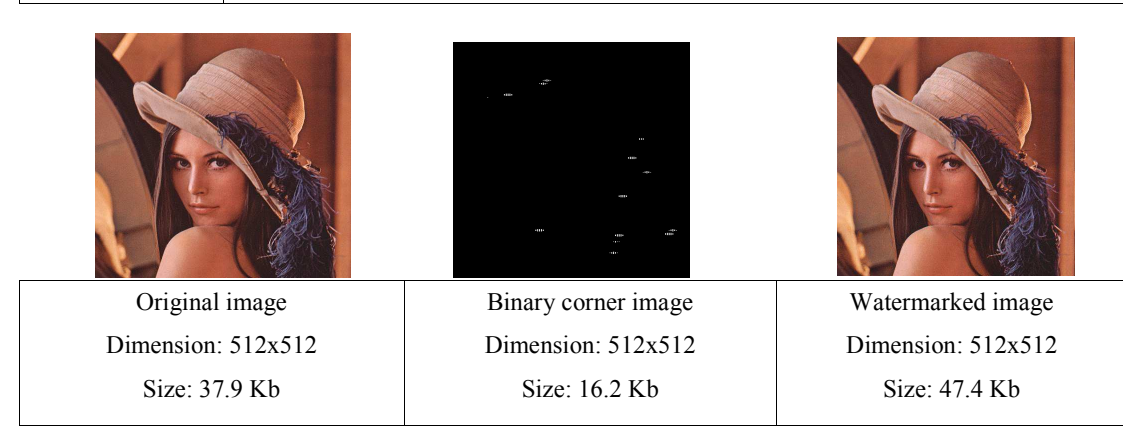

### **Experiment 6: Embed using novel corner detector**

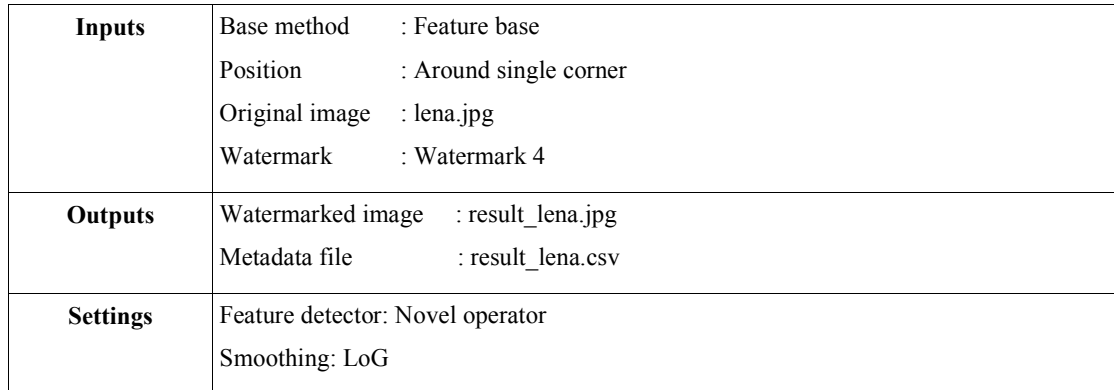

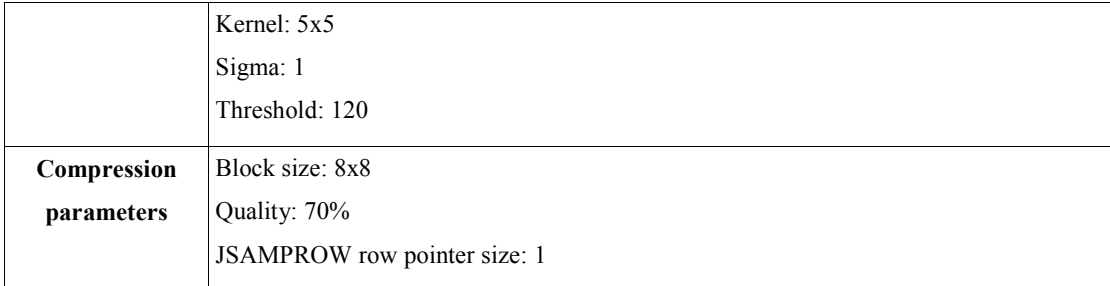

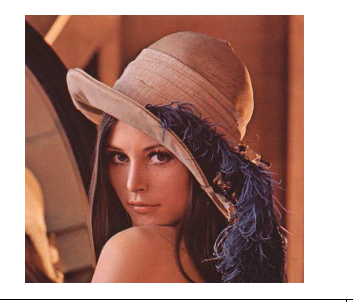

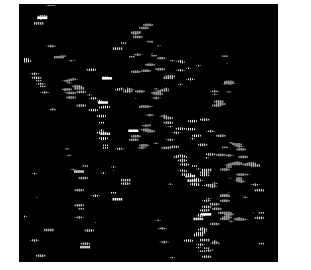

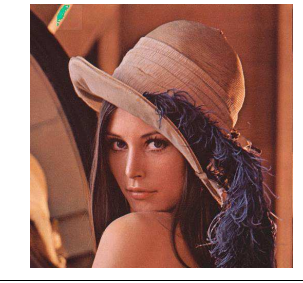

Original image Dimension: 512x512 Size: 37.9 Kb

Binary corner image Dimension: 512x512 Size: 18.3 Kb

Watermarked image Dimension: 512x512 Size: 46.2 Kb

# **Appendix C (Evaluation)**

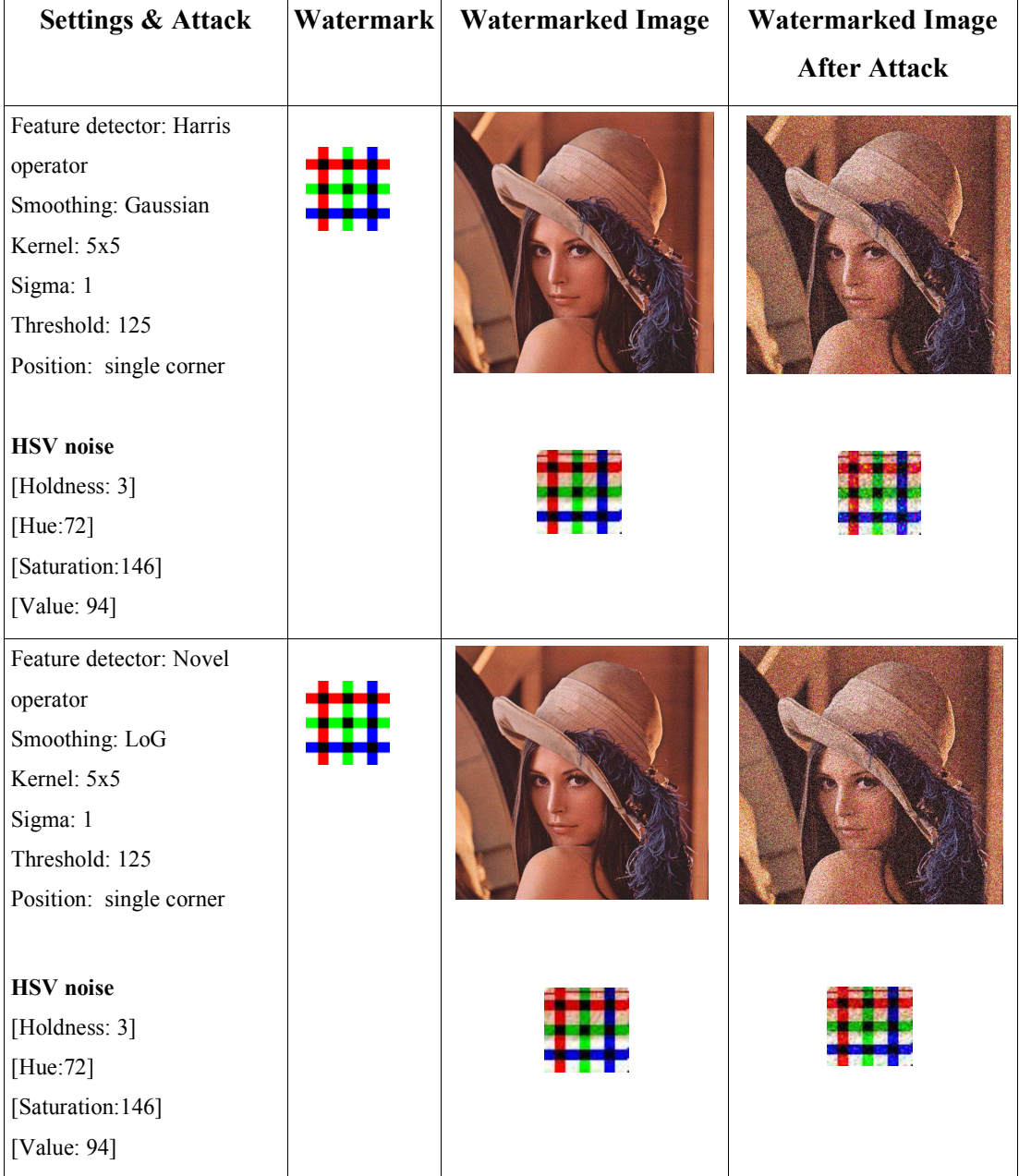

### **Evaluate of the Robustness**

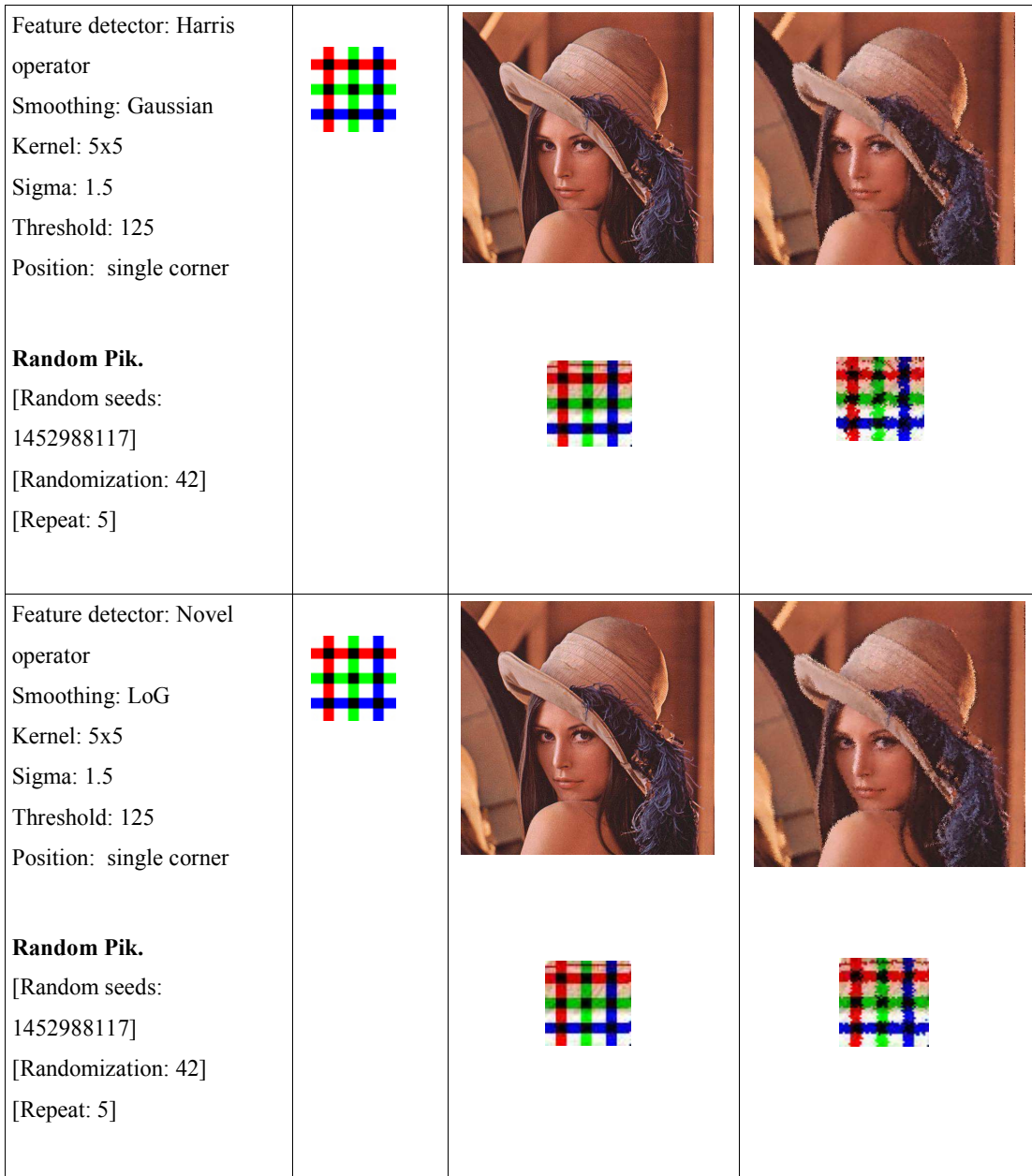

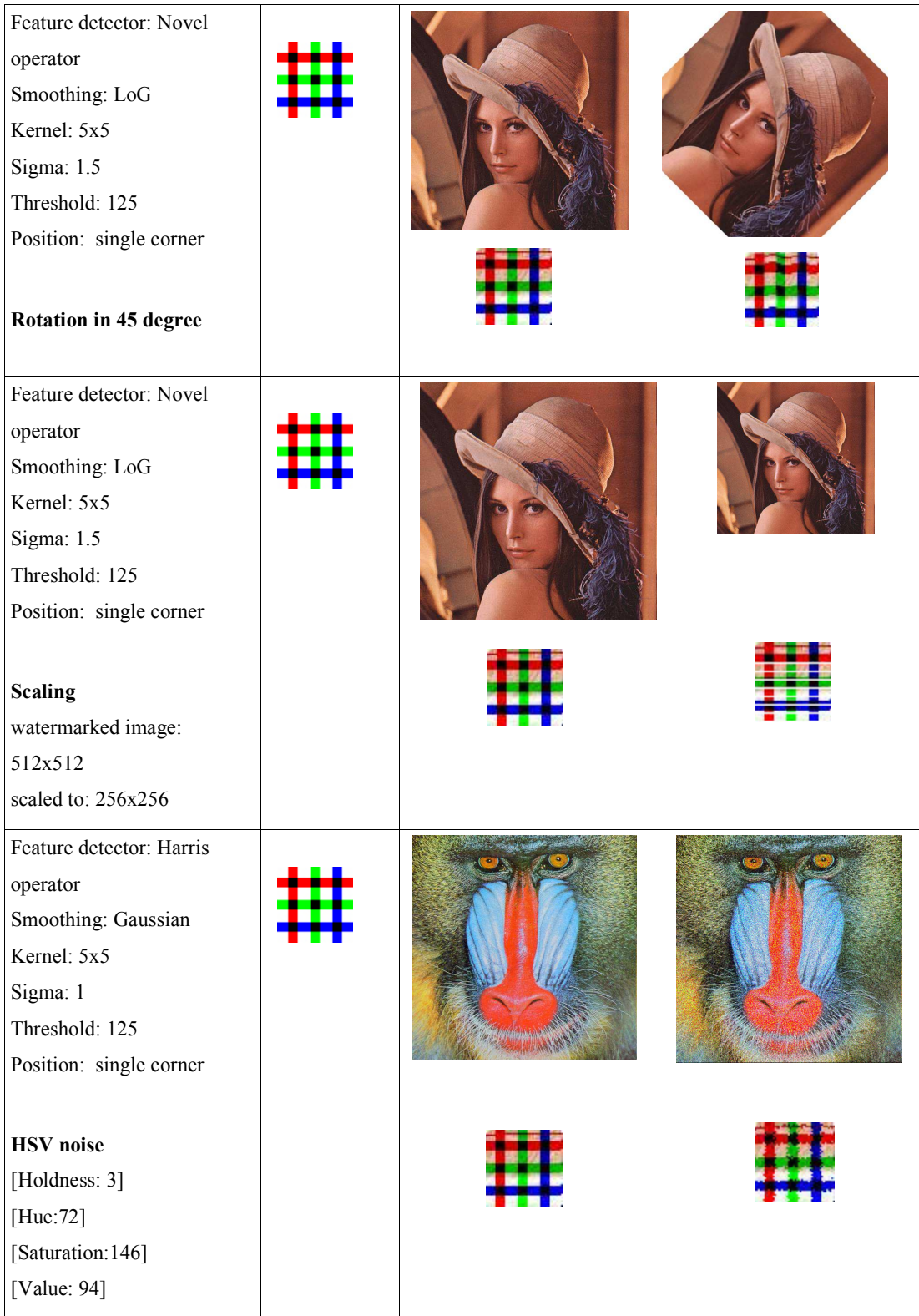

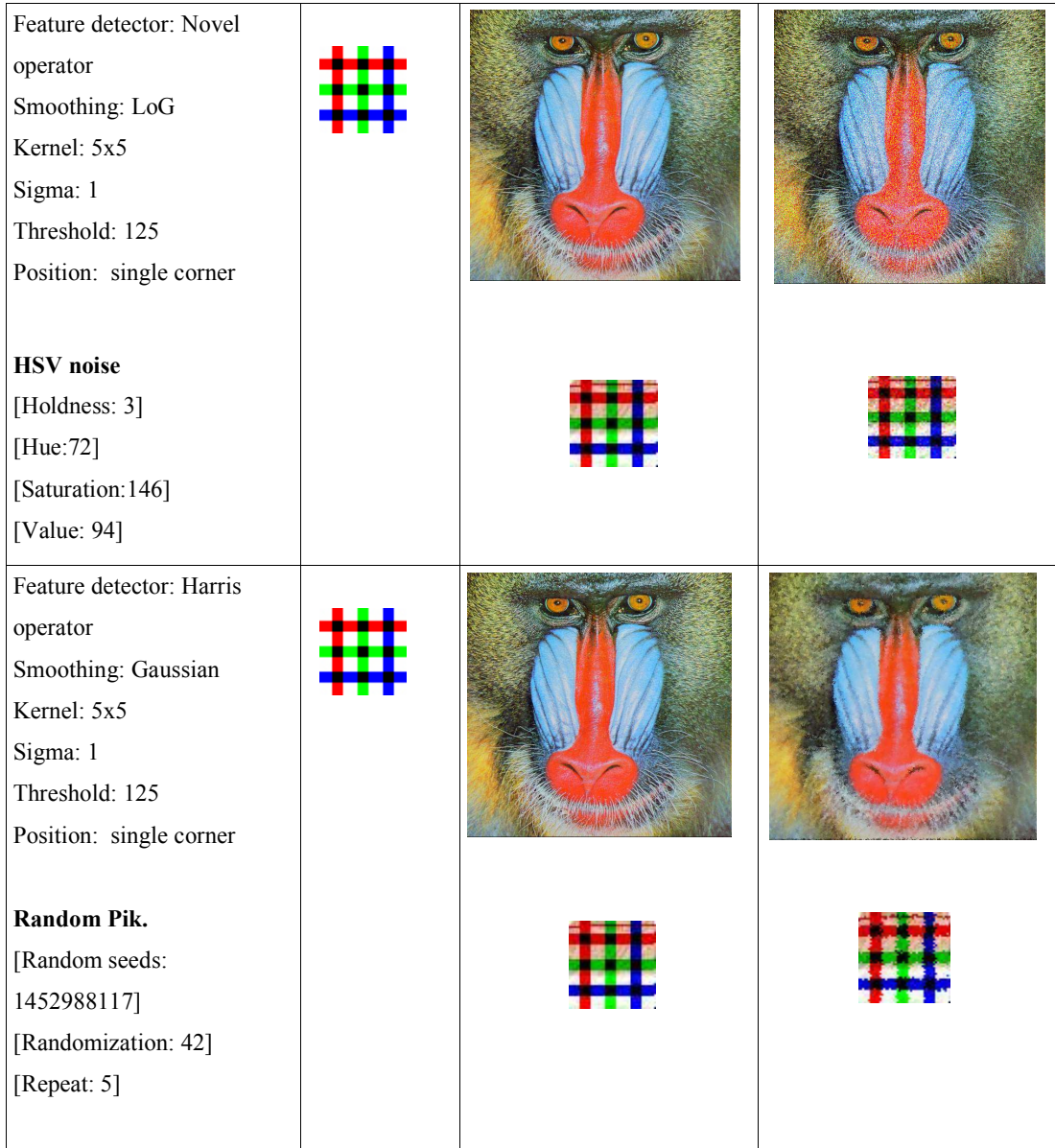

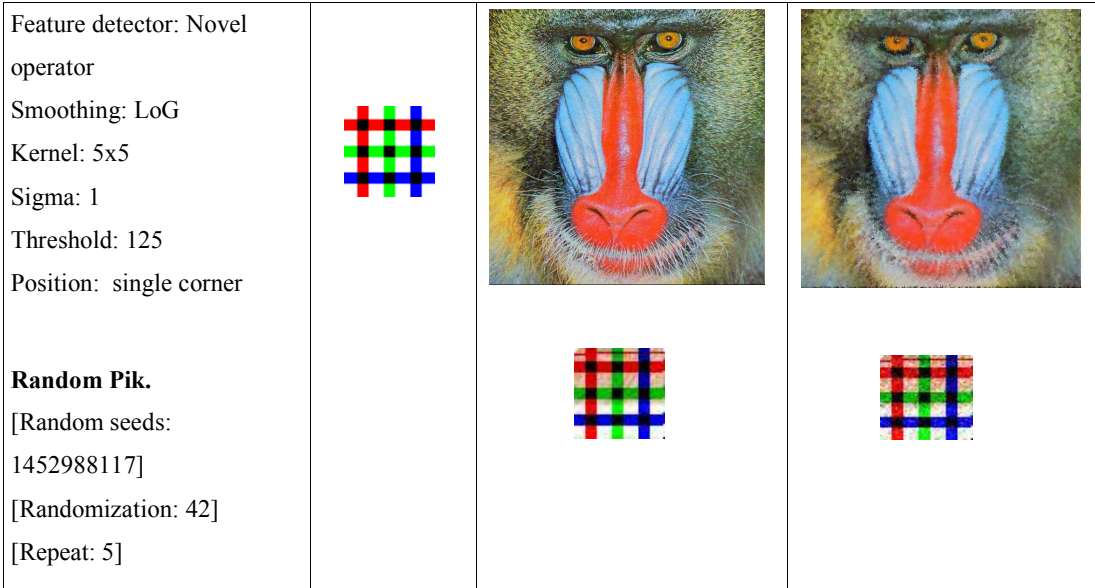

*Appendix C, Table 1: Summary of evaluation results for the robustness* 

## **Evaluate of the Fidelity**

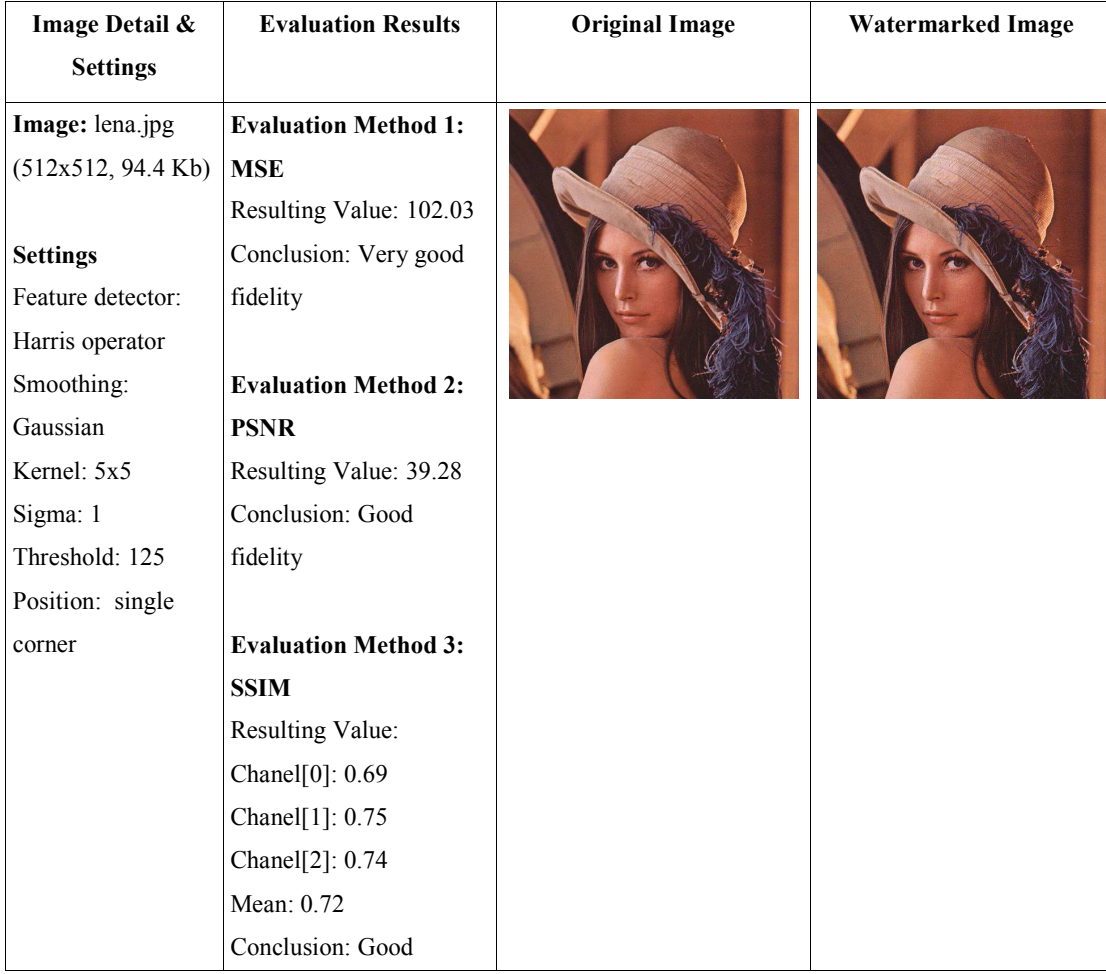

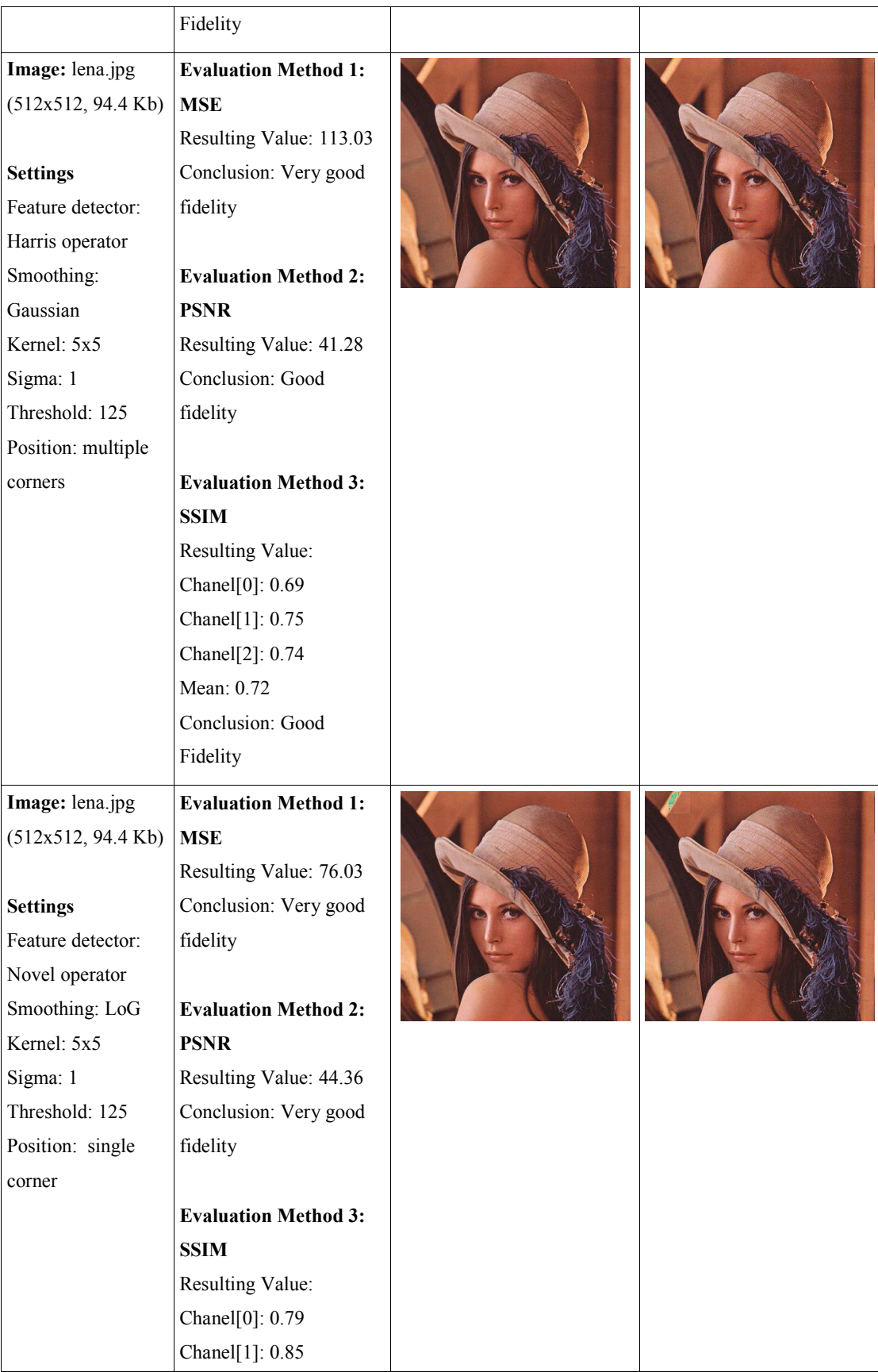

101

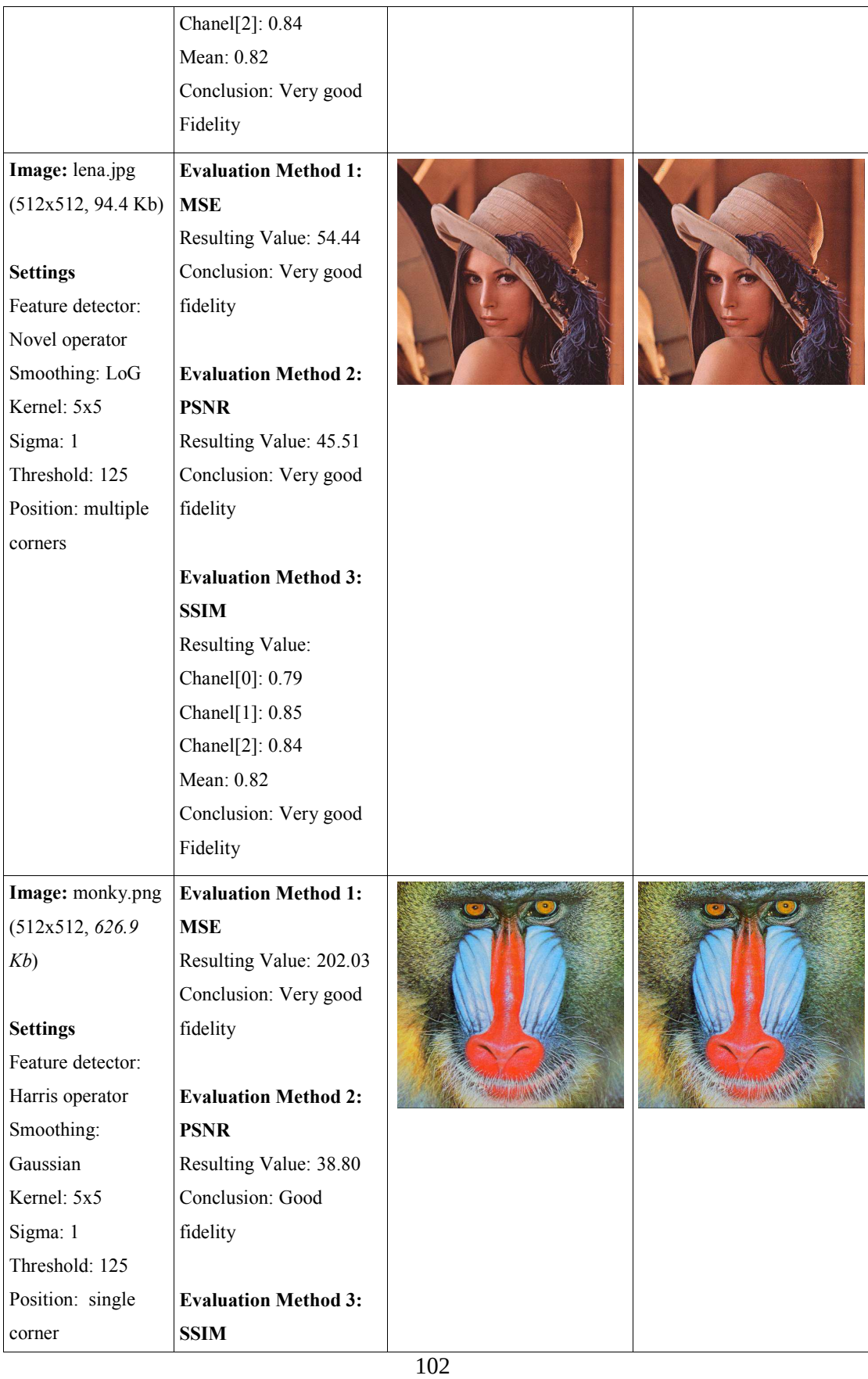

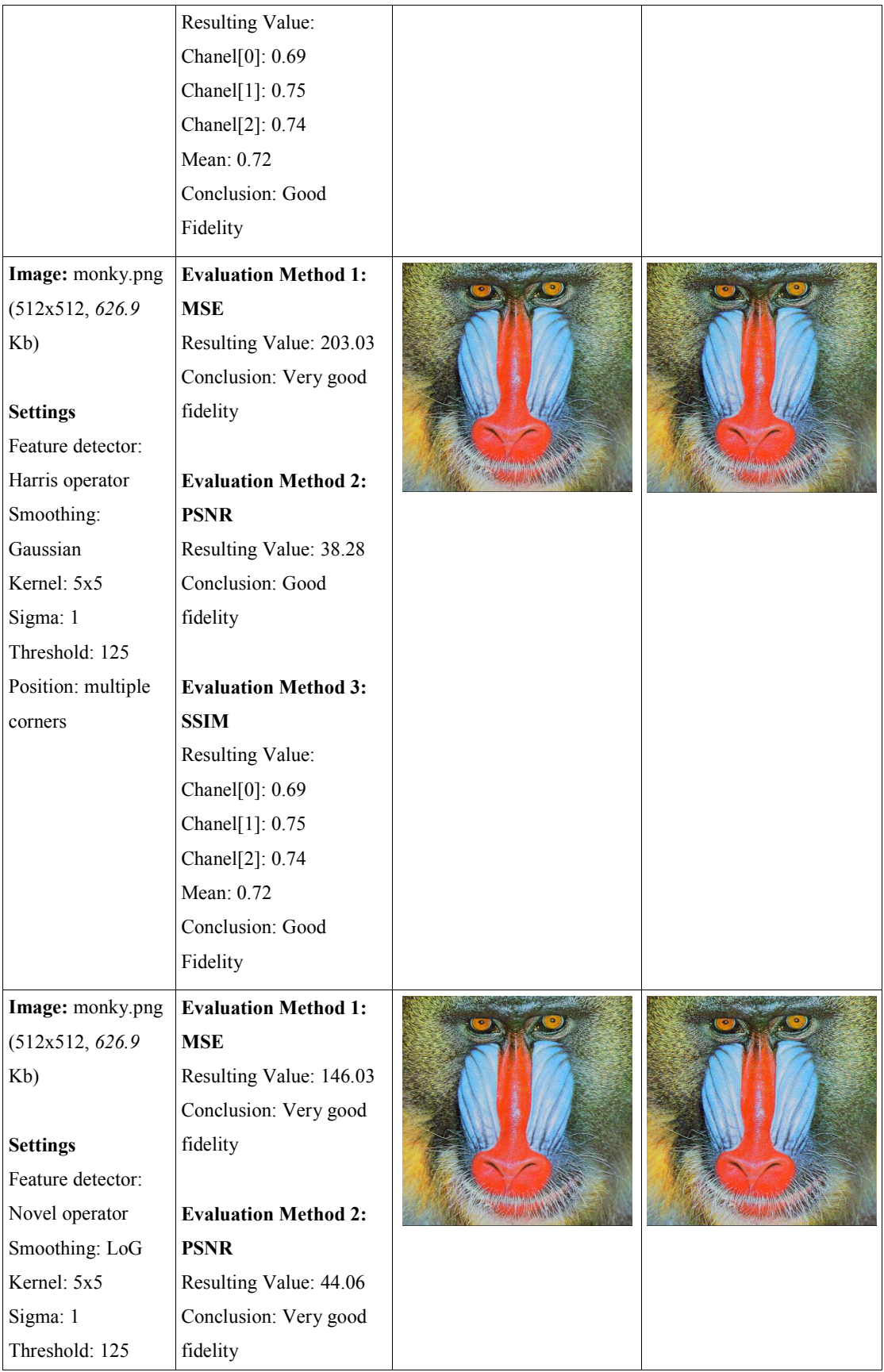

| Position: single   |                             |  |
|--------------------|-----------------------------|--|
| corner             | <b>Evaluation Method 3:</b> |  |
|                    | <b>SSIM</b>                 |  |
|                    | Resulting Value:            |  |
|                    | Chanel[0]: 0.79             |  |
|                    | Chanel[1]: 0.85             |  |
|                    | Chanel[2]: 0.84             |  |
|                    | Mean: 0.82                  |  |
|                    | Conclusion: Very good       |  |
|                    | Fidelity                    |  |
| Image: monky.png   | <b>Evaluation Method 1:</b> |  |
| (512x512, 626.9)   | <b>MSE</b>                  |  |
| Kb)                | Resulting Value: 54.44      |  |
|                    | Conclusion: Very good       |  |
| <b>Settings</b>    | fidelity                    |  |
| Feature detector:  |                             |  |
| Novel operator     | <b>Evaluation Method 2:</b> |  |
| Smoothing: LoG     | <b>PSNR</b>                 |  |
| Kernel: 5x5        | Resulting Value: 45.01      |  |
| Sigma: 1           | Conclusion: Very good       |  |
| Threshold: 125     | fidelity                    |  |
| Position: multiple |                             |  |
| corners            | <b>Evaluation Method 3:</b> |  |
|                    | <b>SSIM</b>                 |  |
|                    | Resulting Value:            |  |
|                    | Chanel[0]: 0.80             |  |
|                    | Chanel[1]: 0.85             |  |
|                    | Chanel[2]: 0.85             |  |
|                    | Mean: 0.84                  |  |
|                    | Conclusion: Very good       |  |
|                    | Fidelity                    |  |
|                    |                             |  |

*Appendix C, Table 2: Summary of evaluation results for the fidelity*

## **Evaluate of the Capacity**

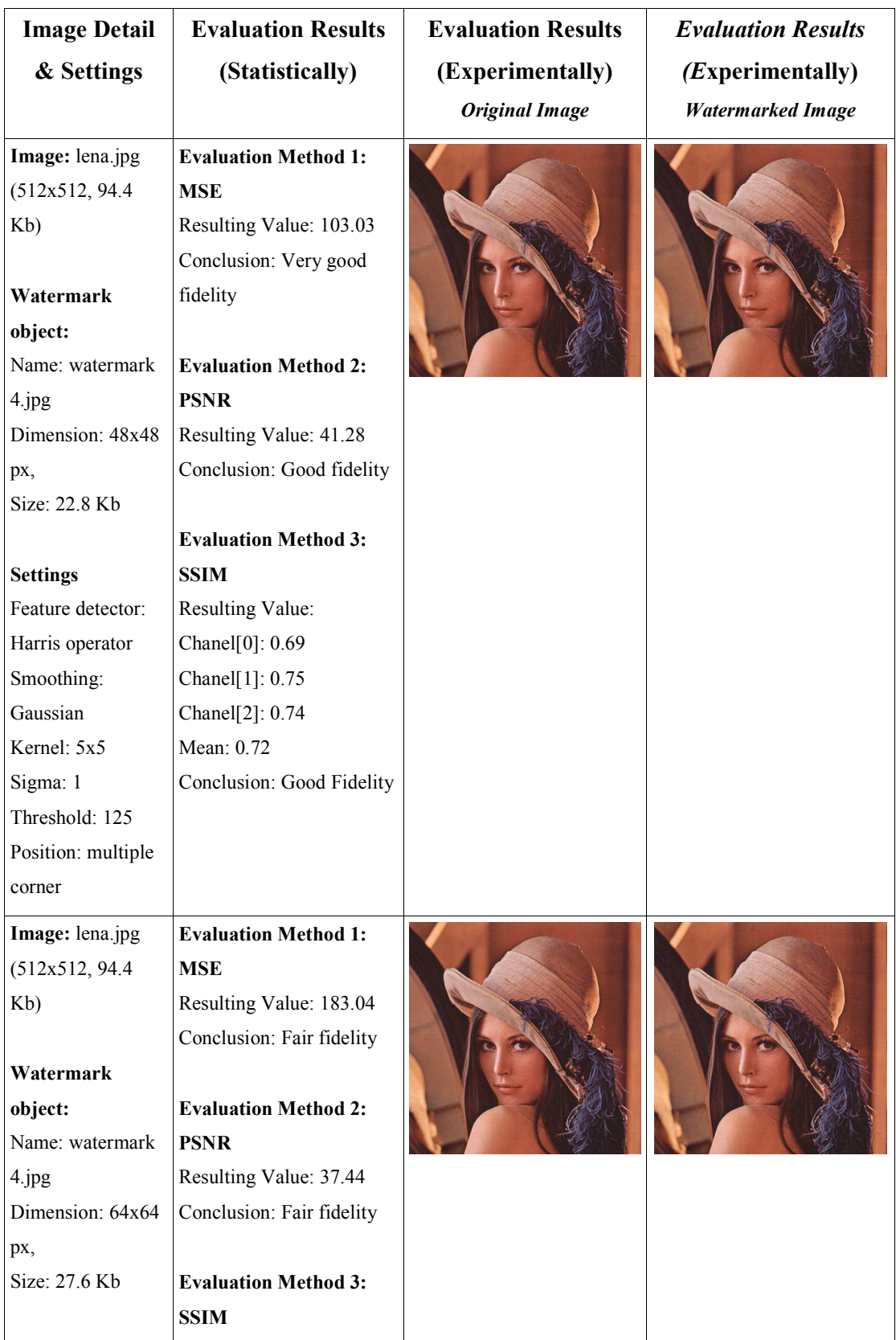

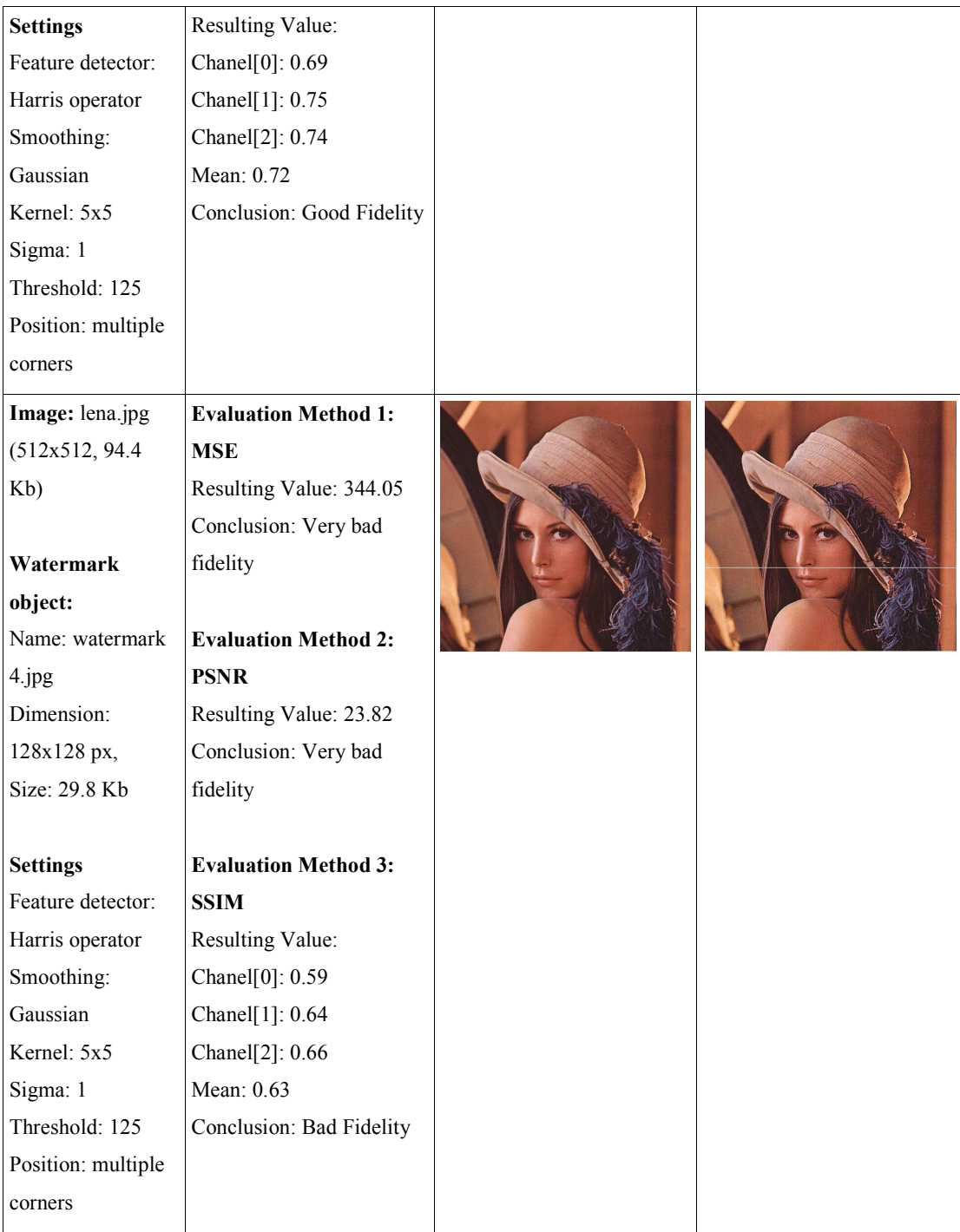

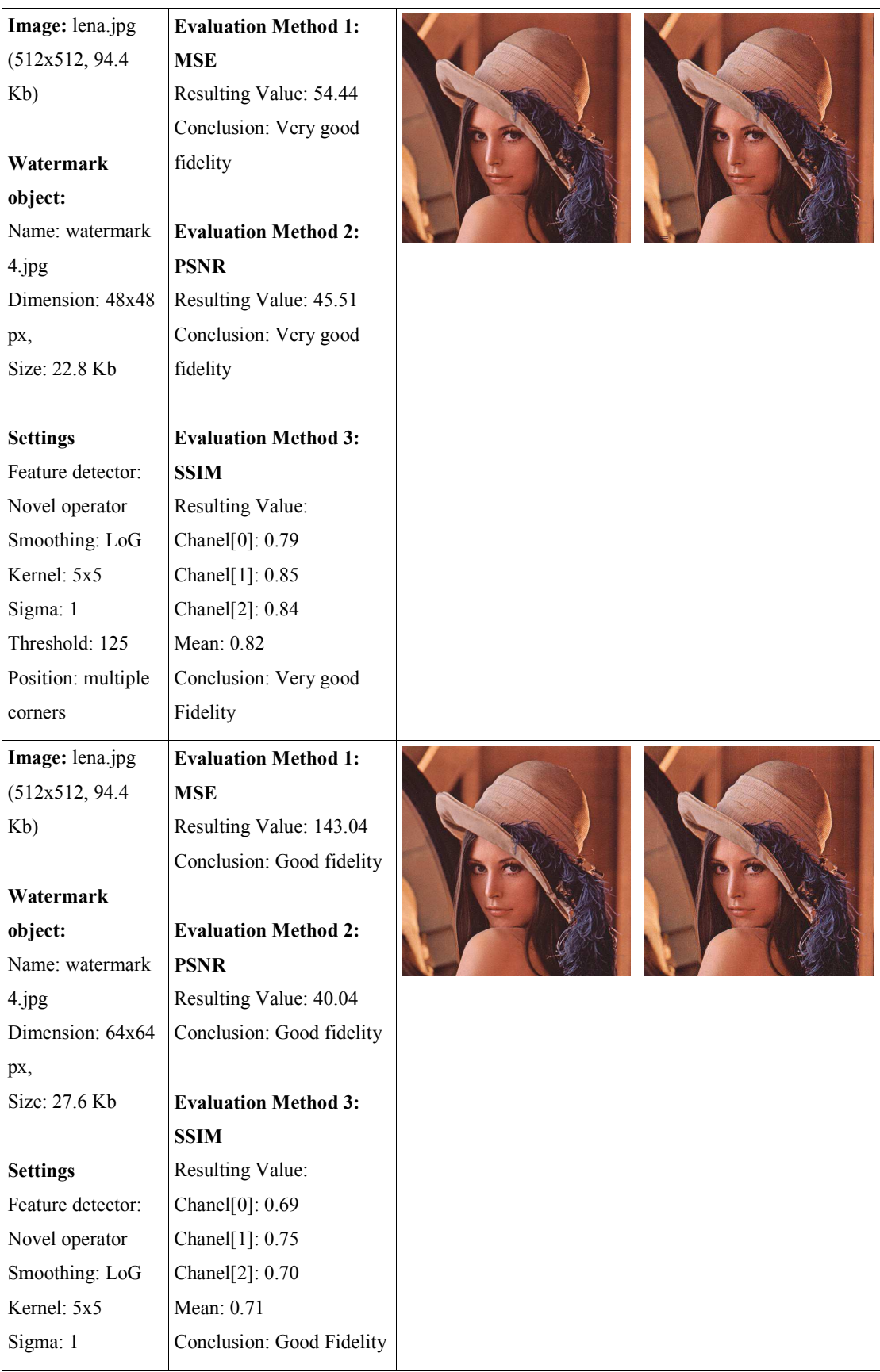

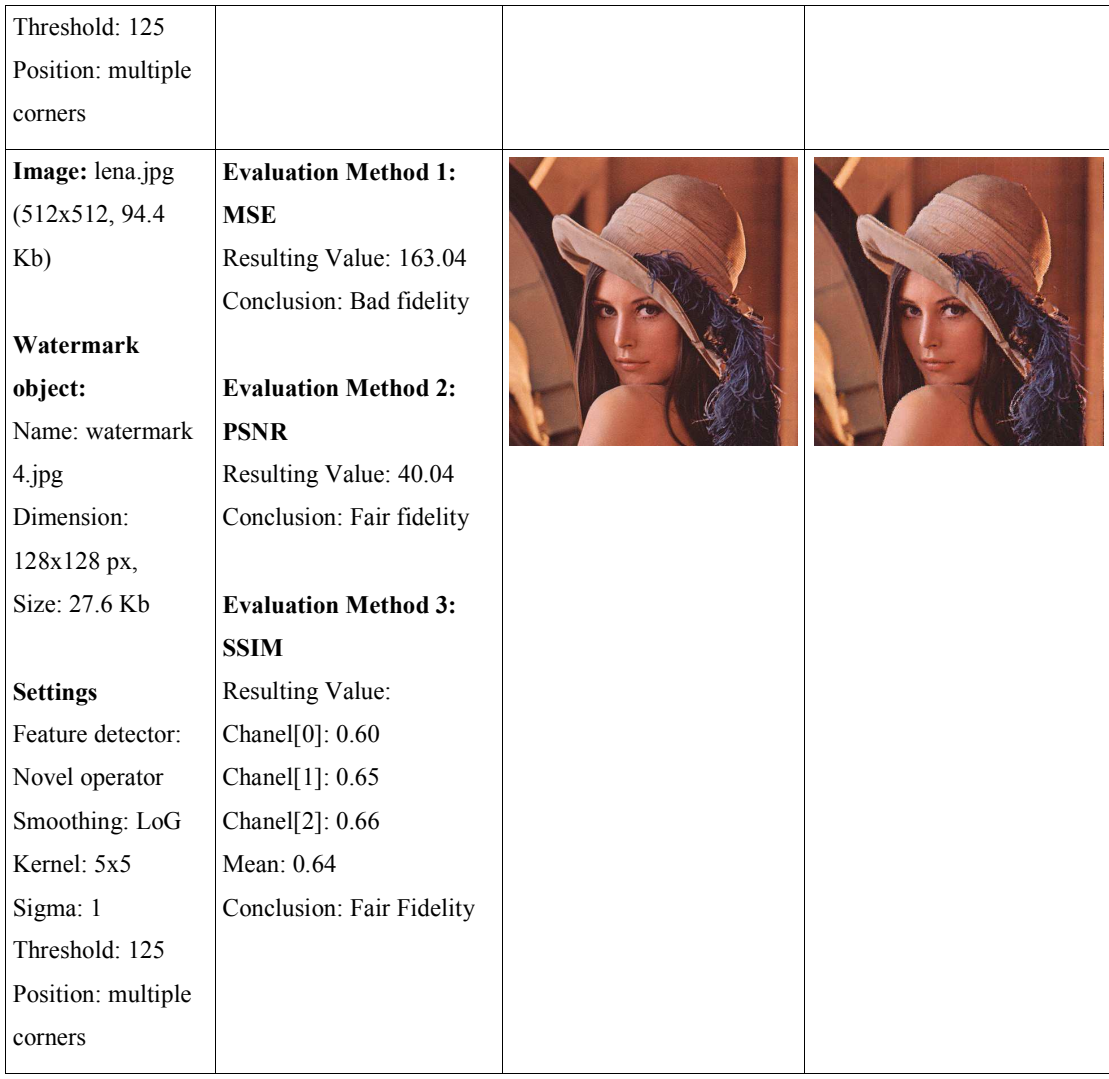

Appendix C, Table 3: Summary of evaluation results for the capacity

# **Appendix D (Prototype System)**

## **Structure of Prototype Application**

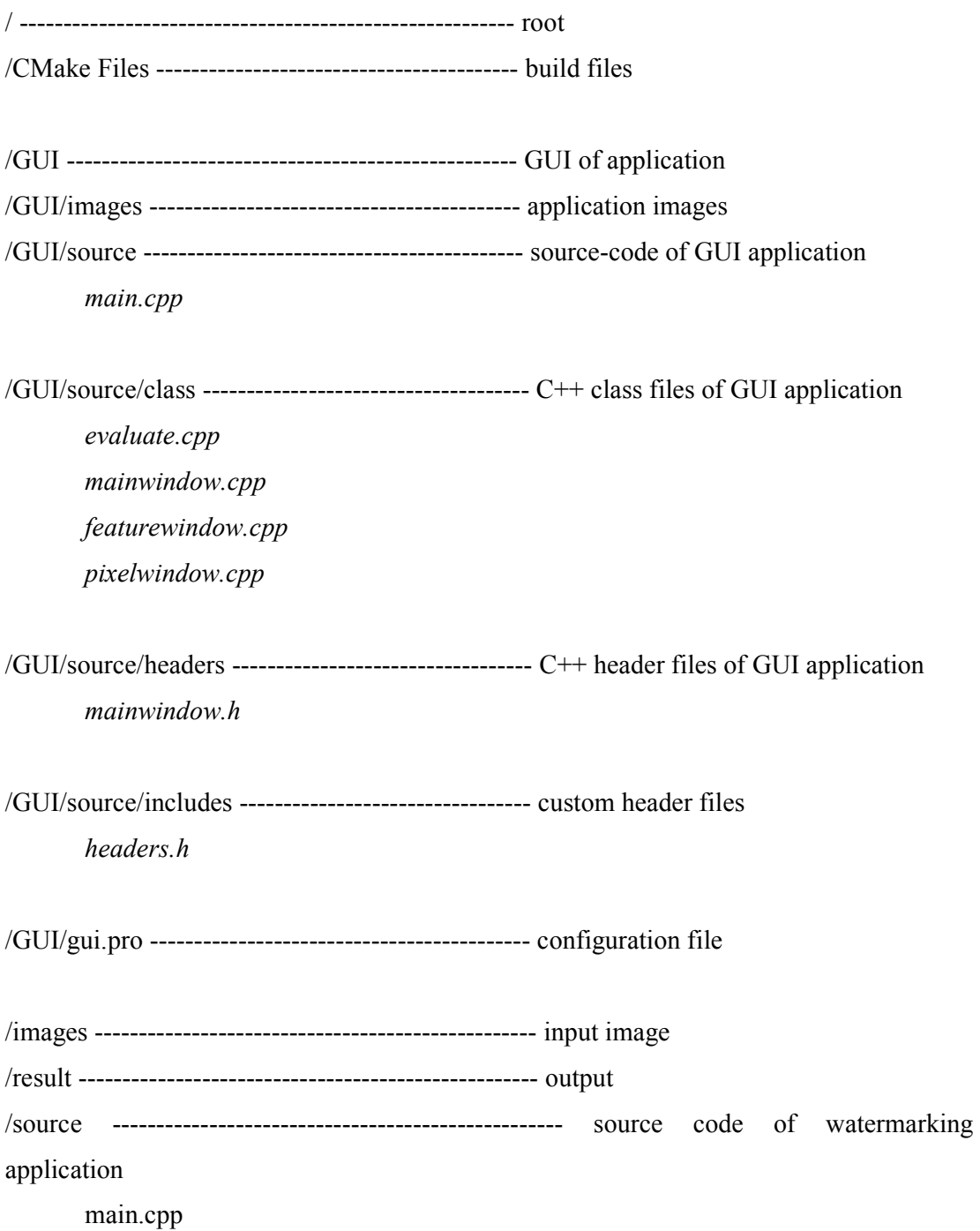

/source/compress --------------------------------------- encoder algorithms

render\_jpeg.cpp

/source/embed ------------------------------------------- embedding algorithms embed\_watermark\_corners\_harris.cpp embed\_watermark\_corners\_lochandaka.cpp embed\_watermark\_corners.cpp embed\_watermark\_pixel\_full\_fixed\_inblock\_position.cpp embed\_watermark\_pixel\_full\_fixed\_position.cpp embed watermark pixel full vari inblock position.cpp embed\_watermark\_pixel.cpp

/source/evaluate ------------------------------------------ evaluation methods

 mse.cpp psnr.cpp ssim.cpp

/source/extract -------------------------------------------- extraction algorithms

extract\_watermark\_corners\_harris.cpp extract\_watermark\_corners\_lochandaka.cpp extract\_watermark\_corners.cpp extract\_watermark\_pixel\_full\_common\_position.cpp extract\_watermark\_pixel\_full\_fixed\_inblock\_position.cpp extract watermark pixel full fixed position.cpp extract\_watermark\_pixel\_full\_vari\_inblock\_position.cpp extract\_watermark\_pixel.cpp

/source/header ---------------------------------------------- headers

function decleration.h includes.h typedef.h

/source/operators ------------------------------------------- feature detection operators

harris operator.cpp lochandaka\_operator.cpp

/source/read ------------------------------------------------- read image data

 read\_jpeg.cpp read\_image.cpp read\_jpeg.cpp read\_pixel.cpp

/source/res ------------------------------------------------- mathematical functions

convert color space.cpp draw\_circle.cpp drow\_image.cpp filters.cpp get\_corner\_points.cpp get\_image\_dimensions.cpp intensity\_diff.cpp math.cpp pixel\_intensity\_boundary\_adjust.cpp read\_watermark\_meta.cpp

**Total Lines of code: 6212** 

## **Main Screens of Prototype Application**

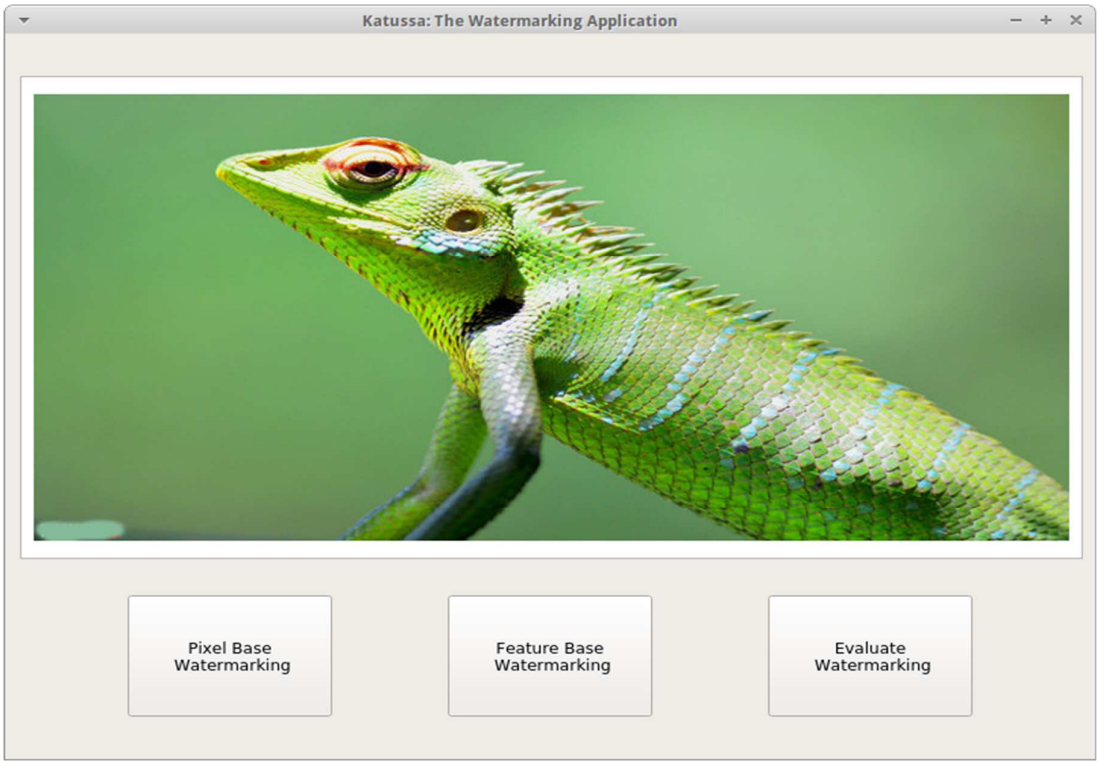

Fig. 1. Appendix D, Figure 1: Main window of prototype system

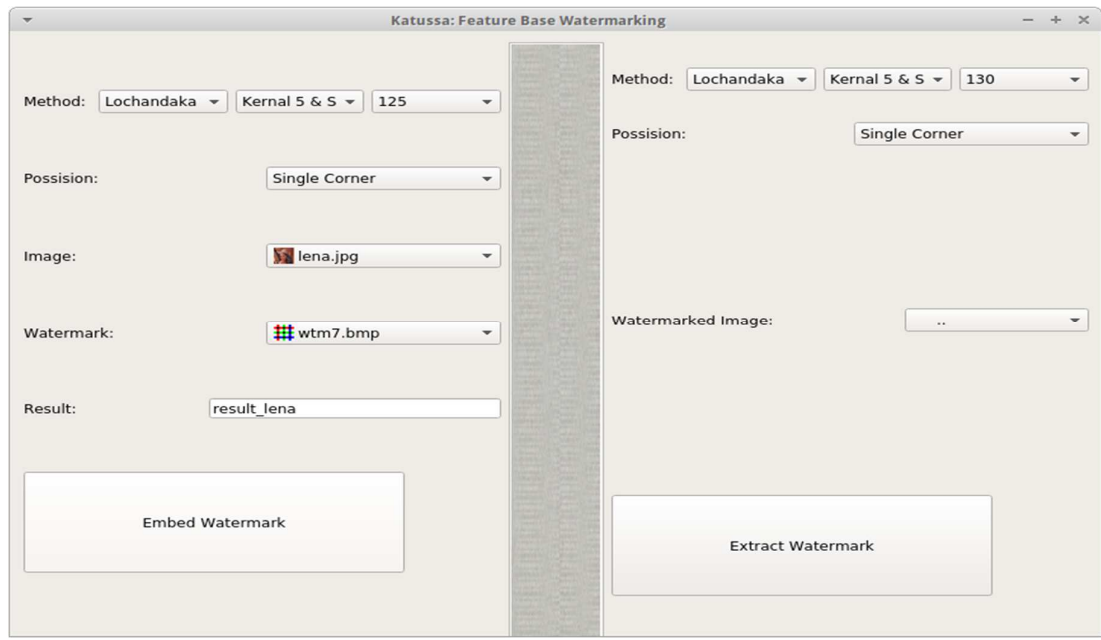

Appendix D, Figure 2: Watermark embed & extraction window

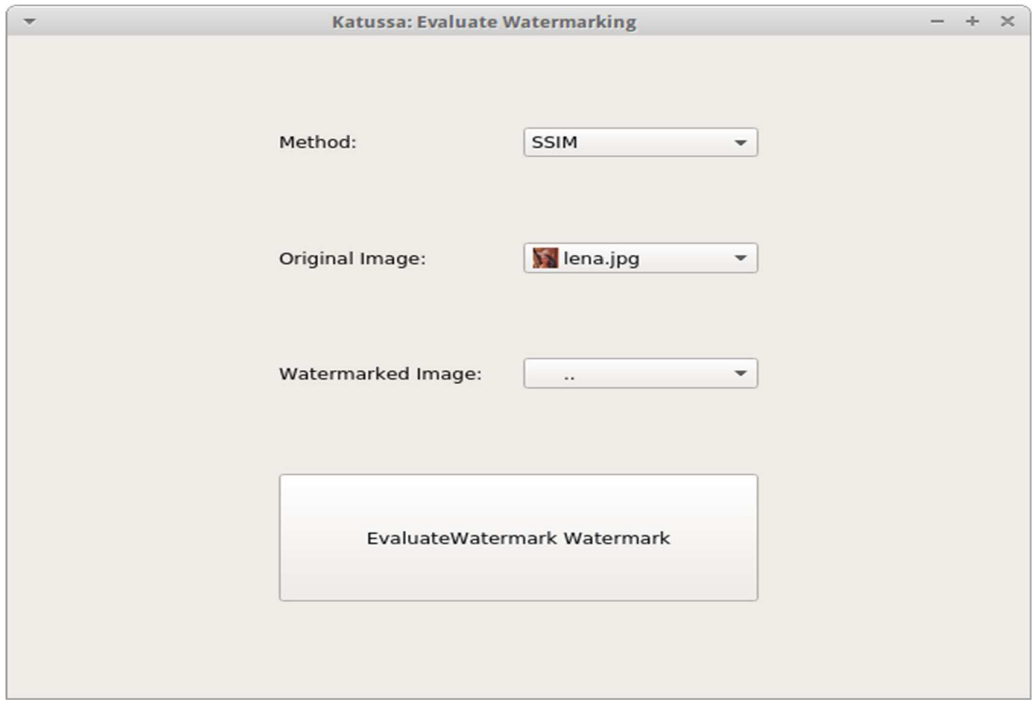

Appendix D, Figure 2: *Evaluation window* 

### **Source code of novel watermark operators**

/\* Create namespace \*/ using namespace cv; using namespace std;

```
DERIVATIVES katussa_sobel_operator(Mat image);
Mat katussa_gauss_operator_for_lochandaka(Mat IX, int kernal, float sigma);
Mat katussa_lochandaka_response(Mat Gsx, Mat Gsy, Mat Gsxy, float k);
Mat katussa_nonmaximal_suppression_for_lochandaka(Mat response, int threshold);
```
/\*\*

{

```
 * This function implement Harris operator 
 * Parameters are image, threshold 
 * Return type Mat 
 * 
 */ 
Mat katussa_lochandaka_operator(Mat image, float k, int kernal, float sigma, int threshold)
         Mat res img(image.rows, image.cols, CV 8UC1, Scalar(0));
         Mat res_img_maxsupp(image.rows, image.cols, CV_8UC1, Scalar(0));
         Mat Gsx(image.rows, image.cols, CV_32F);
         Mat Gsy(image.rows, image.cols, CV_32F);
         Mat \overline{Gsxy}(image.rows, image.cols, C\overline{V}_32F);
          Mat response(image.rows, image.cols, CV_32F); 
          DERIVATIVES derivatives;
```
 $// \# \# \# \#$  (1) Compute X and Y derivatives and compute products of derivatives

derivatives = katussa\_sobel\_operator(image);

}

\*

{

```
// \# \# \# (2) Appy Gaussian operaator to Ix, Iy, Ixy
         Gsx = katussa gauss operator for lochandaka(derivatives.Ix, kernal, sigma);
         Gsy = katussa\_gauss\_operator_for\_lochandaka(derivatives. Iy, <u>kernal</u>, sigma);Gsxy = katussa_gauss_operator_for_lochandaka(derivatives.Ixy, kernal, sigma);
         // \# \# \# \# (3) Creare matrix for each pixel(x, y) and compute response
          response = katussa_lochandaka_response(Gsx, Gsy, Gsxy, k);
          // #### (4) Non Maximum suppression of response 
         res_img_maxsupp = katussa_nonmaximal_suppression_for_lochandaka(response, threshold);
         res img = res img maxsupp;
          return res_img; 
/** 
 * This function implement sobel operator
  * Parameters is Mat image 
  * Return type DERIVATIVES 
  */ 
DERIVATIVES katussa_sobel_operator(Mat image) 
         float derivative Sx;
         float derivative Sy;
         float DSx 2 = 0, DSy 2 = 0, DSxy = 0;
         Mat Ix(image.rows, image.cols, CV_32F);
         //Mat Ix(image.rows, image.cols, C\overline{V} 8UC1, Scalar(0));
         Mat <u>Iy</u>(image.rows, image.cols, CV_32F);
         Mat Ixy(image.rows, image.cols, CV_32F);
         DERIVATIVES sobel derivatives;
          // Sobel matrix in X direction
         int Sx[3][3] = \{\{-1, 0, 1\},\\{-2, 0, 2\},
                  \{-1, 0, 1\} }; 
          // Sobel matrix in Y direction
         \frac{\text{sint} S_y[3]}{3} = \{{1, 2, 1},\{0, 0, 0\},\\{-1, -2, -1\} };*/ 
         int S_y[3][3] = \{\{-1, -2, -1\},
                  \{ 0, 0, 0 \},\{1, 2, 1} }; 
         for (int y=1; y\leq imagerows-1; y++) { 
                  for (int x=1; x\leqimage.cols-1; x++)
\{
```

```
 // Compute X derivatives 
                        derivative Sx = 0.0;
                        for (int Sx_y = 0; Sx_y \le 2; Sx_y++)\{for (int Sx_x = 0; Sx_x <= 2; Sx_x++)
\{derivative Sx += image.at\leq uchar>(y + (Sx - y-1), x + (Sx - x-1))* Sx[Sx_y][Sx_x]; } 
 } 
                        derivative Sx = abs(derivative Sx);//DSx 2 = derivative Sx*derivative Sx;
                        Ix.at\lequchar\geq(y, x) = derivative Sx;
                        //\text{print}("%d", Ix.at<uchar>(y, x));
                         // Compute Y derivatives 
                        derivative Sy = 0.0;
                        for (i<u>nt</u> Sy_y = 0; Sy_y <= 2; Sy_y++)
\{for (int Sy_x = 0; Sy_x <= 2; Sy_x++)
\{derivative_Sy += image.at\leq \text{uchar}>(y + (Sy_y - 1), x + (Sy_x - 1))* Sy[Sy_y][Sy_x];
 } 
 } 
                        //printf("%.2f", derivative_Sy);
                        derivative_Sy = \frac{\text{abs}}{\text{density}} (Sy);
                        \angle//DSx_2 = derivative_Sy*derivative_Sy;
                        Iy.at\lequchar\geq(y, x) = derivative Sy;
                        //printf("%d", Iy.at\leq u \leqchar\geq(y, x));
                        DSxy = derivative Sx^* derivative Sy;
                        Ixy.at \text{float}(y, x) = \text{DSxy};
 } 
         } 
        sobel derivatives.Ix = Ix;
        sobel derivatives.Iy = I_y;
        sobel_derivatives.Ixy = \frac{Ixy}{Ixy};
         return sobel_derivatives; 
} 
/** 
 * This function implement gauss operator 
 * Parameters is Mat sobel_derivatives 
 * Return type Mat 
 * 
 */ 
Mat katussa_gauss_operator_for_lochandaka(Mat IX, int kernal, float sigma)
{ 
         Mat Gs_Mat(IX.rows, IX.cols, CV_32F); 
        \frac{\text{Cis}}{[7][7]};
        //float Gs_multiplier;
        float Gs_Ivalue;
```
if( $\text{kernal}==5 \&\&$  sigma==1){  $\frac{\text{int }GS[5][5]}{$  = {  $\{ \, 1,4,7,4,1 \; \},$  ${4, 16, 26, 16, 4}$  { 7, 26, 41, 26, 7 }, { 4, 16, 26, 16, 4 },  $\{1, 4, 7, 4, 1\}$  }; float Gs\_multiplier = 1/273; for  $(int y=2; y$  $\{$ for  $(int x=2; x$  $\{$ Gs Ivalue =  $0.0$ ; for  $(int Gs_y = 0; Gs_y \le 4; Gs_y++)$  $\{$ for  $(int Gs_x = 0; Gs_x < = 4; Gs_x++$  $\{$ Gs Ivalue  $+=$  IX.at <float>(y + (Gs\_y-2), x + (Gs\_x-2))  $*\overline{Gs}[Gs_y][Gs_x];$ //Gs Ivalue = IX.at < float > (y + (Gs\_y-2), x + (Gs\_x-2));  $\frac{\text{d}}{\text{G}}$  [value2 += Gs\_Ivalue \*  $\frac{\text{G}}{\text{G}}$  [Gs\_x]; } } Gs Mat.at <float>(y, x) = Gs Ivalue\*Gs multiplier; } } } if( $\text{kernal}==5 \&\&$  sigma==2){  $\frac{\text{int }GS[5][5]}{5} = \{$  $\{2, 7, 12, 7, 2\},\$  { 7, 31, 52, 31, 7 }, { 12, 52, 127, 52, 12 },  $\{7, 31, 52, 31, 7\}$ , { 2, 7, 12, 7, 2 } }; float Gs\_multiplier =  $1/571$ ; for  $(int y=2; y$  $\{$ for  $(int x=2; x$  $\{$ Gs\_Ivalue =  $0.0$ ; for (int Gs  $y = 0$ ; Gs  $y \le 4$ ; Gs  $y++$ )  $\{$ for  $(int Gs_x = 0; Gs_x < = 4; Gs_x++)$  $\{$ Gs\_Ivalue  $+= IX.$ at<float> $(y + (Gs_y - 2), x + (Gs_x - 2))$ 2))  $* Gs[Gs_y][Gs_x];$  $\frac{\text{d}}{\text{G}}$  Ivalue = IX.at <float >  $(y + (Gs_y - 2), x + (Gs_x - 2))$ 2)); //Gs\_Ivalue2 += Gs\_Ivalue \*  $Gs[Gs_y][Gs_x]$ ; }

```
 } 
                           Gs Mat.at<float>(y, x) =Gs Ivalue*Gs multiplier;
 } 
 } 
        } 
        if(kernal==5 && sigma==1.5){
             \frac{\text{int }GS[5][5]}{5} = {
                     \{2, 4, 5, 4, 2\},
                     \{4, 9, 12, 9, 4\},
                      { 5, 12, 15, 12, 5 }, 
                     {4, 9, 12, 9, 4},{2, 4, 5, 4, 2} }; 
             float Gs_multiplier = 1/159;
             for (int y=2; y<IXrows-2; y++)\{for (int x=2; x<IX.cols-2; x++)\{Gs Ivalue = 0.0;
                           for (int Gs_y = 0; Gs_y \le 4; Gs_y++)\{for (int Gs_x = 0; Gs_x < = 4; Gs_x++\{Gs_Ivalue += IX.at <float>(y + (Gs_y-2), x + (Gs_x-
2)) * Gs[Gs_y][Gs_x];
                                         //Gs Ivalue = IX.at < float > (y + (Gs_y-2), x + (Gs_x-
2)); 
                                         \frac{\text{d}}{\text{Gs\_Ivalue2}} += Gs_Ivalue * \frac{\text{Gs[Gs\_y]}{\text{Gs\_x}};
 } 
 } 
                           Gs Mat.at <float>(y, x) = Gs Ivalue*Gs multiplier;
 } 
 } 
        } 
       if(kernal==7 && sigma==1){
             \frac{\text{int } G_s[7][7]}{?} = {
                     \{1, 4, 7, 4, 1\},\ { 4, 16, 26, 16, 4 }, 
                     \{7, 26, 41, 26, 7\},
                      { 4, 16, 26, 16, 4 }, 
                      { 1, 4, 7, 4, 1 } 
 }; 
             float Gs_multiplier = 1/273;
             for (int y=2; y<IXrows-2; y++)\{for (int x=2; x<IX.cols-2; x++)\{Gs Ivalue = 0.0;
                           for \overline{(\text{int } Gs_y = 0; Gs_y \leq 4; Gs_y \leq )}\{
```

```
for (int Gs_x = 0; Gs_x <= 4; Gs_x++)
\{Gs_Ivalue += IX.at<float>(y + (Gs_y - 2), x + (Gs_x -2)) * Gs[Gs_y][Gs_x];
                                                  //Gs Ivalue = IX.at < float > (y + (Gs_y-2), x + (Gs_x-
2)); 
                                                  \frac{1}{\text{Gs\_Ivalue2}} += Gs_Ivalue * Gs[Gs_y][Gs_x];
 } 
 } 
                                 Gs_Mat.at<float>(y, x) =Gs_Ivalue*Gs_multiplier;
 } 
 } 
         } 
         return Gs_Mat; 
} 
/** 
 * This function implement gauss operator 
 * Parameters are Mat Gsx, Mat Gsy, Mat Gsxy 
 * Return type Mat 
 * 
 */ 
Mat katussa_lochandaka_response(Mat Gsx, Mat Gsy, Mat Gsxy, float k) 
{ 
        Mat response(Gsx.rows, Gsx.cols, CV_32F);
         float a11, a12, a21, a22; 
         float det; 
         float trace; 
        for (int y=0; y \leGsx.rows; y++)
        \{for (int x=0; x<Gsx.cols; x++)
\{a11 = Gsx.at < float > (y, x) * Gsx.at < float > (y, x);
                         a22 = Gsy.at \textless float \textless f(x, x) * Gsy.at \textless float \textless f(x, x);a12 = Gsxy.at<float>(y, x);
                         a21 = Gsxy.at<float>(y, x);
                         det = (a11 * a22) - (a12 * a21);trace = a11 + a22;
                          //printf("%f ", det); 
                         response.at<float>(y,x) = abs( (det) - (k * (trace*trace)) ); //abs( Gsx.at<float>(y,
x<sup>*</sup>Gsy.at <float>(y, x) );
                         //printf("%f", response.at<float>(y,x));
 } 
         } 
         return response; 
}
```

```
118
```
Mat katussa\_nonmaximal\_suppression\_for\_lochandaka(Mat response, int threshold)

```
Mat res_img_maxsupp(response.rows, response.cols, CV_8UC1, Scalar(0));
 int value;
```

```
for (int y=1; y < response.rows; y++)
\{for (int x=1; x \leresponse.cols; x++)
\{//printf("%d,%d-%.2f #",y, x, res_img_maxsupp.at<float>(y, x));
                    //printf("%d,%d-%d \n ",y, x, res \overline{\text{img}} maxsupp.at<uchar>(y, x));
                    if(response.at<uchar>(y, x) < threshold)
\{value = 0;
 } 
                     else 
\{value = 255;
 } 
                    res img maxsupp.at<uchar>(y, x) = value;
                    //res_img_maxsupp.at<uchar>(y, x) = response.at<uchar>(y, x);
 } 
       } 
       return res_img_maxsupp;
```

```
}
```
{

### **Source code of watermark generator**

```
int katussa_intensity_diff_value(int intensity_original, int intensity_watermark) 
{ 
        int intensity diff;
          char *binary; 
        binary = (char*)malloc(32+1);
         // Check intensity is < 240. 
        if(intensity_original>1 && intensity_original<248)
          { 
                  // Compeire intensity values of original image and watermark. 
                 if(intensity_original>=intensity_watermark)
\{ // LSB of difference is `0` add `1` make odd difference. 
                           // Difference odd means intensity of orginal image > intensity of watermark. 
                           binary = katussa_decimal_to_binary(sqrt(intensity_original-
intensity watermark));
                          if(\underline{atoi}(\&\underline{binary[31]}) == 0)\{intensity diff =katussa binary addition(katussa binary to decimal(atoi(binary)),1);
 } 
                           else{ 
                                    intensity_diff = 
katussa binary addition(katussa binary to decimal(atoi(binary)),0);
```

```
 } 
 } 
                else 
\{ // LSB of difference is `1` add `1` make even difference. 
                        // Difference even means intensity of watermark > intensity of original image 
                        binary = katussa_decimal_to_binary(sqrt(intensity_watermark-
intensity_original)); 
                       if(\underline{atoi}(\&\underline{binary[31]}) == 0)\{intensity diff =katussa_binary_addition(katussa_binary_to_decimal(atoi(binary)),0); 
 } 
                        else{ 
                              intensity diff =katussa_binary_addition(katussa_binary_to_decimal(atoi(binary)),1); 
 } 
 } 
        } 
        //printf("%s - %s- %d,", binary, &binary[31], intensity_diff); 
        free(binary); 
       return intensity diff;
}
```
### **Source code of embedder**

**/\*\*** 

- \* This function embed a watermark into original image
- \* Arguments: int orgimg\_width, int orgimg\_height (Dimentions of original image)
- \* Arguments: int wtmimg\_width, int wtmimg\_height (Dimentions of watermark image)
- \* Arguments: IMG\_MATRIX \*pixeli\_original\_image (Pixel values of original image)
- \* Arguments: IMG\_MATRIX \*pixeli\_watermark\_image (Pixel values of watermark image)
- \* This function call several algorithms
- \* Return type IMG\_MATRIX
- \* \*/

IMG\_MATRIX \*katussa\_embed\_watermark\_corners\_lochandaka\_single(char \*watermark\_meta\_file\_name, IMG\_MATRIX\_GRAY \*corner\_point,

int orgimg\_width, int orgimg\_height,

int wtmimg\_width, int wtmimg\_height,

IMG\_MATRIX \*pixeli\_original\_image,

IMG\_MATRIX \*pixeli\_watermark\_image)

{

```
<u>int</u> index = orgimg_width*orgimg_height*41;
        IMG MATRIX *img matrix = NULL;
 img_matrix = (IMG_MATRIX*) malloc(index);
        FILE *watermark_meta_file;
        FILE *watermark_info_file;
         char *watermark_info_file_name; 
         // Create watermark meta file 
        watermark_meta_file = \underline{fopen}(watermark_meta_file_mame, "w+"); // Declare the local variables for embed algorithm 
        long int total pixel image = orgimg width*orgimg height;
        int total pixel watermark = wtmimg_width*wtmimg_height;
        int x, y;intensity diff r, intensity diff g, intensity diff b;
        \frac{1}{\pi} watermark embed index = (total pixel image/total pixel watermark)-(wtmimg width/2);
        long int count = 0;
        for(long int i=0; i<total pixel image; i++)
         { 
                x = i\%orgimg width;
                y = i/orgimg width;
                if( (y>=corner_point->y && y<corner_point->y+wtmimg_width) && (x>=corner_point-
>x && x<corner_point->x+wtmimg_height) ) 
\{for(\text{int } j=0; j<total pixel watermark; j++)
\{ if(count==j) 
\{intensity diff r =katussa_intensity_diff_value(pixeli_original_image[i].intensity_r, pixeli_watermark_image[j].intensity_r); 
                                         intensity diff g =katussa_intensity_diff_value(pixeli_original_image[i].intensity_g, pixeli_watermark_image[j].intensity_g); 
                                         intensity diff b =katussa intensity diff value(pixeli original image[i].intensity b, pixeli watermark image[j].intensity b);
                                         img_matrix[i].x = x;img matrix[i].y = y;
                                          img_matrix[i].intensity_r = pixeli_original_image[i].intensity_r 
+ intensity diff r;
                                         img matrix<sup>[i]</sup>.intensity g =pixeli_original_image[i].intensity_g + intensity_diff_g; 
                                          img_matrix[i].intensity_b = 
pixeli_original_image[i].intensity_b + intensity_diff_b; 
                                          fprintf(watermark_meta_file, "%d, %d, %d, %d\n", j, 
intensity diff r, intensity diff g, intensity diff b);
 } 
 } 
                         count++; 
 } 
                 else 
\{img matrix[i].x = x;
                        img matrix[i].y = y;
```

```
121
```

```
img matrix<sup>[i]</sup>.intensity r = pixeli original image<sup>[i]</sup>.intensity r;
                           img matrix[i].intensity g = pixeli original image[i].intensity g;
                           img matrix<sup>[i]</sup>.intensity b = pixeli original image<sup>[i]</sup>.intensity b;
 } 
          } 
         fclose(watermark_meta_file);
          // Create watermark info file 
         watermark info file name = (char*)malloc(100);
         strcpy(watermark_info_file_name, watermark_meta_file_name);
         strcat(watermark_info_file_name, ".info");
         watermark_info_file = \underline{fopen}(watermark_info_file_name, "w+");fprintf(watermark_info_file, "%s, %d, %d, %d, %d\n", 
                                              watermark meta file name, orgimg width, orgimg height,
wtmimg_width, wtmimg_height);
```
return img\_matrix;

```
}
```
### **Source code of extractor**

/\*\*

- \* This function extract a watermark from watermarked image & watermark meta file
- \* Arguments: char\* extract method
- \* Arguments: char\* watermark\_meta\_file\_name
- \* Arguments: int orgimg\_width, int orgimg\_height (Dimentions of original image)
- \* Arguments: IMG\_MATRIX \*pixeli\_watermarked\_image (Pixel values of watermarked image)
- \* Arguments: IMG\_MATRIX \*pixeli\_watermark\_meta (Pixel values of watermark meta file)
- \* This function call several algorithms
- \* Return type IMG\_MATRIX
- \* \*/

IMG\_MATRIX \*katussa\_extract\_watermark\_corners\_single(IMG\_MATRIX\_GRAY \*corner\_point,

int watermarked\_width, int watermarked\_height,

int wtmimg\_width, int wtmimg\_height,

IMG\_MATRIX \*pixeli\_watermarked\_image, Mat

watermarked\_image,

char \*watermark\_mata\_file\_name)

{

int index = wtmimg\_width\*wtmimg\_height\*41; IMG\_MATRIX \*img\_matrix = NULL; img\_matrix = (IMG\_MATRIX\*) malloc(index);

long int total pixel image = watermarked width\*watermarked height;

```
int total pixel watermark = wtmimg_width*wtmimg_height;
        int x wtm, y wtm, x wtmed, y wtmed; \frac{1}{\text{dimension of}} of watermark image
        int intensity orgi r=0, intensity orgi g=0, intensity orgi b=0;
        intensity extrctwtm_r=0, intensity_extrctwtm_g=0, intensity_extrctwtm_b=0;
        // Declare image metrix and allocate memory
        int index wtm= total pixel watermark*36;
         IMG_DATA *wtm_data = NULL; 
 wtm_data = (IMG_DATA^*) malloc(index_wtm);
        wtm_data = katussa_read_watermark_meta_data(watermark_mata_file_name);
        /*for(long int i=0; i<total pixel watermark; i++)
 { 
                printf("%d(%d, %d, %d)#", wtm_data[i].index, wtm_data[i].intensity_r,
wtm_data[i].intensity_g, wtm_data[i].intensity_b);
         }*/ 
        long \underline{\text{int}} count = 0;
        for(int i=0; i<total pixel watermark; i++)
 { 
                x wtm = i%wtmimg width;
                y wtm = i/wtmimg width;
                //\frac{\text{print}("%d, \%d#", \text{img} \text{matrix}[i], y, \text{img} \text{matrix}[i], y)}{[}for(int j=corner_point->y+y_wtm; j<corner_point->y+1+y_wtm; j++)
\{for(\frac{\text{int}}{\text{int}}k=corner_point->x; k<corner_point->x+48; k++)
\{img matrix[i].y = y_wtm;
                                 img matrix[i].x = x wtm;
                                 //printf("%d,%d#", j, k);
                                 //printf("%d,%d#", img_matrix[i].y, img_matrix[i].x);
                                 int b = watermarked image.at<cv::Vec3b>(j, k)[0];
                                 int g = watermarked image.at<cv::Vec3b>(i, k)[1];
                                 int r = watermarked image.at < cv::Vec3b>(i, k)[2];//printf("(%d,%d)-%d \n", j, k, b);
                                 //img matrix[i].intensity r = r;
                                 //img_matrix[i].intensity_g = g;
                                 //img_matrix[i].intensity_b = b;
                                 // If intensity r odd (if LSB is 1)
                                 if( (wtm_data[count].intensity_r\%2)==1 )
\{intensity orgi r = r - wtm data[count].intensity r;
                                          intensity extrctwtm r = intensity orgir -
(wtm_data[count].intensity_r * wtm_data[count].intensity_r); 
                                         img matrix[i].intensity r =katussa pixel intensity boundary adjust(intensity extrctwtm r);
 } 
                                 // If intensity g odd (if LSB is 1)
                                  if( (wtm_data[count].intensity_g%2)==1 ) 
\{intensity orgi g = g - wtm data[count].intensity g;
                                          intensity_extrctwtm_g = intensity_orgi_g - 
(wtm_data[count].intensity_g * wtm_data[count].intensity_g);
                                          img\_matrix[j].intensity_g =katussa pixel intensity boundary adjust(intensity extrctwtm g);
 } 
                                 // If intensity b odd (if LSB is 1)
```

```
if( (wtm_data[count].intensity b\%2)==1 )
\{intensity orgi b = b - wtm data[count].intensity b;
                                      intensity extrctwtm b = intensity orgib -(wtm_data[count].intensity_b * wtm_data[count].intensity_b);
                                     img_matrix[j].intensity_b =
katussa pixel intensity boundary adjust(intensity extrctwtm b);
 } 
                              // If intensity r odd (if LSB is 0)
                              if( (wtm_data[count].intensity r\%2)==0 )
\{intensity orgi r = r - wtm data[count].intensity r;
                                      intensity extrctwtm r = intensity orgir +(wtm_data[count].intensity_r * wtm_data[count].intensity_r); 
                                      img matrix[i].intensity r =katussa pixel intensity boundary adjust(intensity extrctwtm r);
 } 
                              // If intensity g odd (if LSB is 0)
                              if( (wtm_data[count].intensity_g%2)==0 )
\{intensity_orgi_g = g - wtm_data[count].intensity_g;
                                      intensity extrctwtm g = intensity orgi g +
(wtm_data[count].intensity_g * wtm_data[count].intensity_g); 
                                      img matrix[i].intensity g =katussa_pixel_intensity_boundary_adjust(intensity_extrctwtm_g); 
 } 
                              // If intensity b odd (if LSB is 0)
                              if( (wtm_data[count].intensity b\%2)==0 )
\{intensity orgi b = b - wtm data[j].intensity b;
                                      intensity extrctwtm b = intensity orgib +(wtm_data[count].intensity_b * wtm_data[count].intensity_b);
                                      img matrix<sup>[i]</sup>.intensity b =katussa pixel intensity boundary adjust(intensity_extrctwtm_b);
 } 
 } 
 } 
                //printf("%ld, ", count);
                count++; 
\longrightarrowreturn img_matrix;
} 
/** 
 * This function extract a watermark from watermarked image & watermark meta file
 * Arguments: char* extract method 
 * Arguments: char* watermark_meta_file_name 
 * Arguments: int orgimg_width, int orgimg_height (Dimentions of original image)
  * Arguments: IMG_MATRIX *pixeli_watermarked_image (Pixel values of watermarked image)
 * Arguments: IMG_MATRIX *pixeli_watermark_meta (Pixel values of watermark meta file) 
 * This function call several algorithms 
  * Return type IMG_MATRIX
```
\* TODO NEED TO DEVELOPMENT FROMTHE SCRECH

\*/

IMG\_MATRIX \*katussa\_extract\_watermark\_corners\_multiple(IMG\_MATRIX\_GRAY \*corner\_point,

int watermarked width, int watermarked height,

int wtmimg\_width, int wtmimg\_height,

IMG\_MATRIX \*pixeli\_watermarked\_image, Mat

watermarked image,

char \*watermark\_mata\_file\_name)

{

```
\frac{\text{int}}{\text{index}} = \text{wtming} width*wtmimg height*41;
         IMG_MATRIX *img_matrix = NULL;
 img_matrix = (IMG_MATRIX*) malloc(index);
         long int total pixel image = watermarked width*watermarked height;
         int total pixel watermark = wtmimg_width*wtmimg_height;
         int x_wtm, y_wtm, x_wtmed, y_wtmed; // dimention of watermark image
         int intensity orgi r=0, intensity orgi g=0, intensity orgi b=0;
         int intensity_extrctwtm_r=0, intensity_extrctwtm_g=0, intensity_extrctwtm_b=0;
          // Declare image metrix and allocate memory 
         int index wtm= total pixel watermark*36;
         IMG_DATA *wtm_data = \overline{N}ULL;
 wtm_data = (IMGDATA*) malloc(index_wtm);
         wtm_data = katussa_read_watermark_meta_data(watermark_mata_file_name);
         /*for(long int i=0; i<total pixel watermark; i++)
          { 
                   printf("%d(%d, %d, %d)# ", wtm_data[i].index, wtm_data[i].intensity_r, 
wtm_data[i].intensity_g, wtm_data[i].intensity_b);
          }*/ 
         long \underline{\text{int}} count = 0;
         for(int i=0; i<total pixel watermark; i++)
          { 
                  x wtm = i%wtmimg width;
                  y_wtm = i/wtmimg_width;
                   //printf("%d,%d# ", img_matrix[i].y, img_matrix[i].y);
                  for(\frac{\text{int}}{\text{j}}=corner_point->y+y_wtm; j<corner_point->y+1+y_wtm; j++)
\{for(\frac{\text{int}}{\text{left}} k=corner_point->x; k<corner_point->x+48; k++)
\{img matrix[i].y = y_wtm;
                                     img matrix[i].x = x wtm;
                                     //\frac{\text{printf}("\%d,\%d#", \frac{1}{i}, k)};
                                     \frac{1}{\sqrt{2}} //printf("%d,%d#", img_matrix[i].y, img_matrix[i].x);
                                     int b = watermarked image.at<cv::Vec3b>(j, k)[0];
                                     int g = watermarked_image.at<cv::Vec3b>(j, k)[1];
                                     \frac{\text{int}}{\text{int}} r = watermarked image.at<cv::Vec3b>(j, k)[2];
                                     //printf("(^{\circ}\text{od},\text{ad})-%d \n", j, k, b);
                                     //img_matrix[i].intensity_r = r;
```
//img\_matrix[i].intensity\_g = g; //img\_matrix[i].intensity\_b = b; // If intensity  $r$  odd (if LSB is 1) if( (wtm\_data[count].intensity\_ $r\%2$ )==1 )  $\{$ intensity orgi  $r = r$  - wtm data[count].intensity r; intensity\_extrctwtm\_r = intensity\_orgi\_r -(wtm\_data[count].intensity\_r \* wtm\_data[count].intensity\_r);  $img\_matrix[i].intensity_r =$ katussa pixel intensity boundary adjust(intensity extrctwtm r); } // If intensity  $g$  odd (if LSB is 1) if( (wtm\_data[count].intensity  $g\%2$ )==1 )  $\{$  $intensity\_orgi_g = g - wtm\_data[count].intensity_g;$ intensity\_extrctwtm\_g = intensity\_orgi\_g -(wtm\_data[count].intensity\_g \* wtm\_data[count].intensity\_g);  $img_matrix[j].intensity_g =$ katussa pixel intensity boundary adjust(intensity extrctwtm g); } // If intensity\_b odd (if LSB is 1) if( (wtm\_data[count].intensity  $b\%2$ )==1 )  $\{$ intensity orgi  $b = b$  - wtm data[count].intensity b; intensity\_extrctwtm\_b = intensity\_orgi\_b -(wtm\_data[count].intensity\_b \* wtm\_data[count].intensity\_b); img matrix[j].intensity  $b =$ katussa pixel intensity boundary adjust(intensity extrctwtm b); } // If intensity  $r$  odd (if LSB is 0) if( (wtm\_data[count].intensity\_r%2)==0 )  $\{$ intensity orgi  $r = r - wtm$  data[count].intensity r; intensity extrctwtm  $r =$  intensity orgi $r +$ (wtm\_data[count].intensity\_r \* wtm\_data[count].intensity\_r); img matrix[i].intensity  $r =$ katussa pixel intensity boundary adjust(intensity extrctwtm r); } // If intensity\_g odd (if LSB is 0) if( (wtm\_data[count].intensity\_g%2)==0 )  $\{$  $intensity\_orgi_g = g - wtm\_data[count].intensity_g;$  intensity\_extrctwtm\_g = intensity\_orgi\_g + (wtm\_data[count].intensity\_g \* wtm\_data[count].intensity\_g); img matrix<sup>[i]</sup>.intensity  $g =$ katussa pixel intensity boundary adjust(intensity extrctwtm g); } // If intensity  $b$  odd (if LSB is 0) if( (wtm\_data[count].intensity  $b\%2$ )==0 )  $\{$ intensity orgi  $b = b$  - wtm data[j].intensity b; intensity\_extrctwtm\_b = intensity\_orgi\_b + (wtm\_data[count].intensity\_b \* wtm\_data[count].intensity\_b);  $img\_matrix[i].intensity_b =$ katussa\_pixel\_intensity\_boundary\_adjust(intensity\_extrctwtm\_b); }

```
 } 
                  } 
\frac{\text{sqrt}(\text{print}(\text{m/s})d, \text{m}, \text{count})}{\text{sqrt}} count++; 
         } 
         return img_matrix;
```
}